# **Círculos y área 8**

- **8.1 Círculos y circunferencia**
- 8.2 Perímetros de figuras compuestas
- **8.3 Áreas de círculos**

**8.4 Áreas de figuras compuestas** 

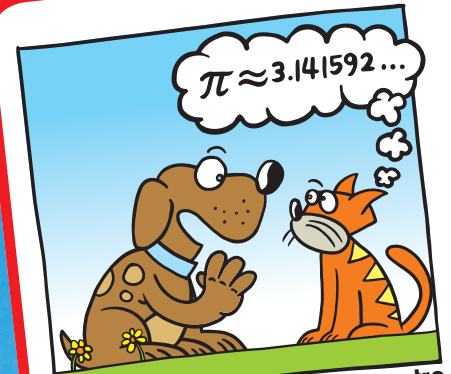

**"Piensa cualquier número entre 1 y 9".**

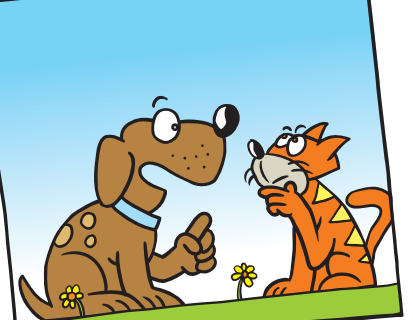

**"Bien, ahora suma 4 al número, multiplica por 3, resta 12 y divide entre tu número original".**

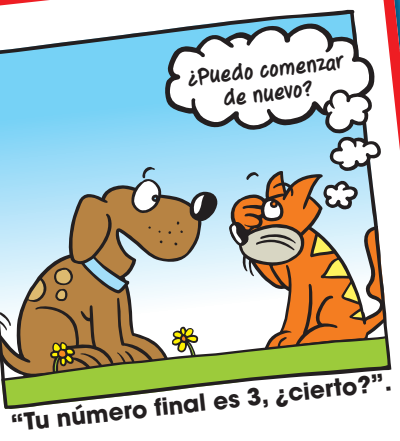

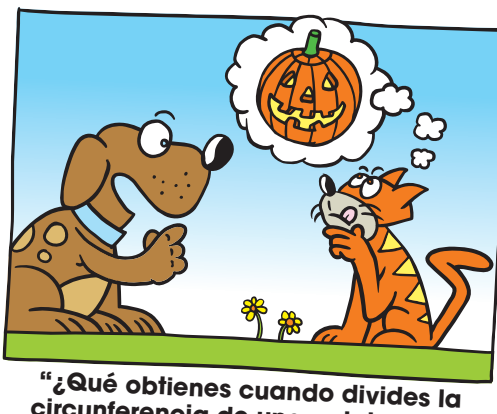

**circunferencia de una calabaza de Halloween entre su diámetro?".**

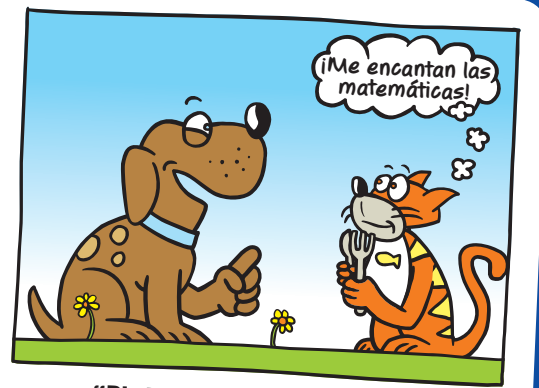

**"Pi de calabaza, JE JE JE".**

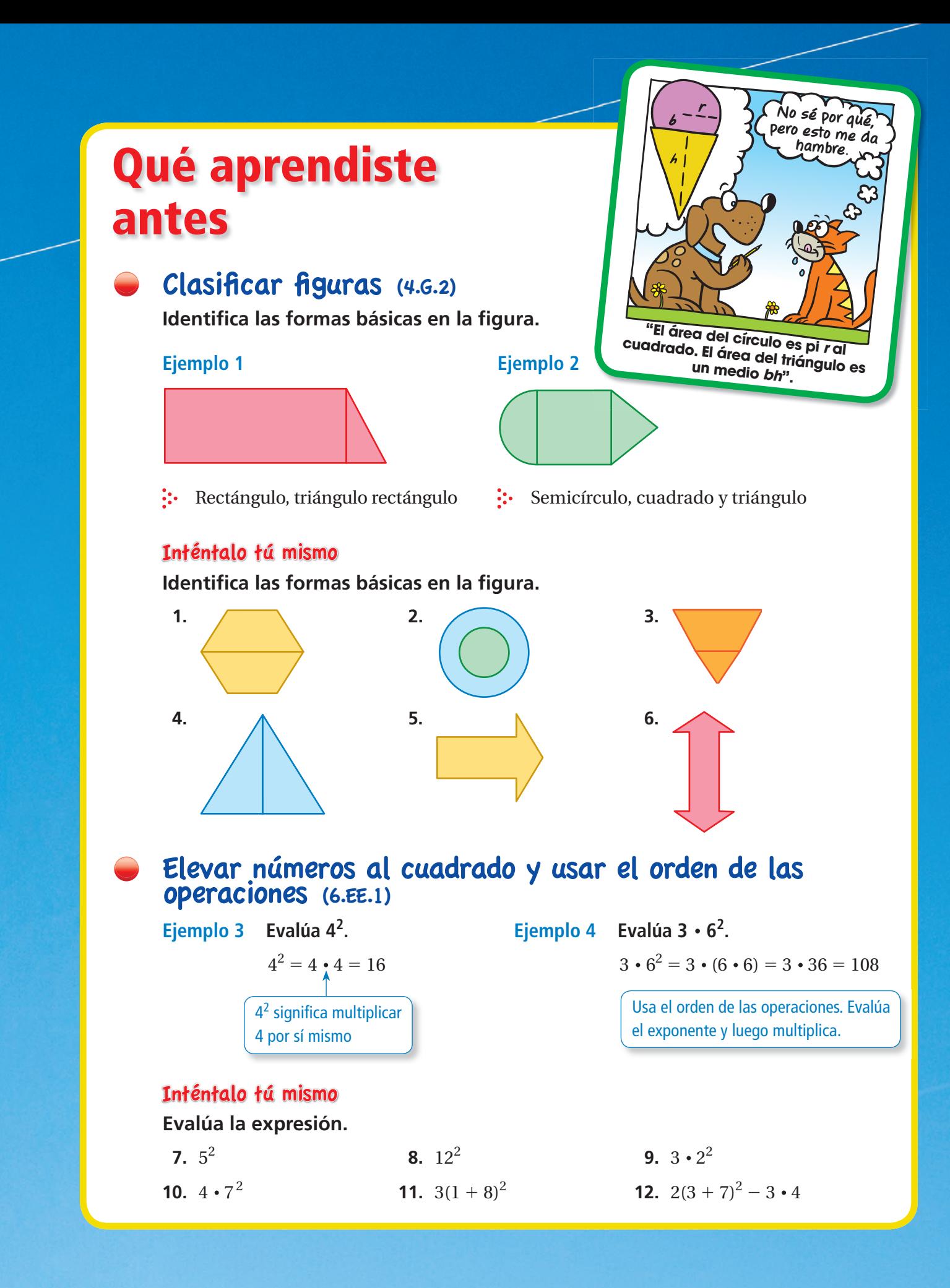

# **8.1 Círculos y circunferencia**

# Pregunta esencial ¿Cómo puedes hallar la circunferencia

de un círculo?

Arquímedes fue un matemático, físico, ingeniero y astrónomo griego.

Arquímedes descubrió que en cualquier círculo, la razón entre la circunferencia y el diámetro es siempre igual. Arquímedes llamó a esto razón pi o  $\pi$ (una letra del alfabeto griego).

En las actividades 1 y 2, usarás la misma estrategia que usó Arquímedes para aproximar π.

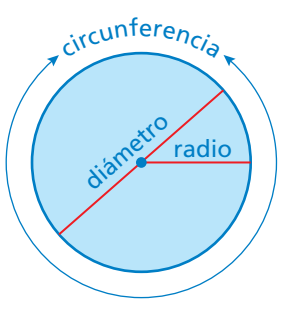

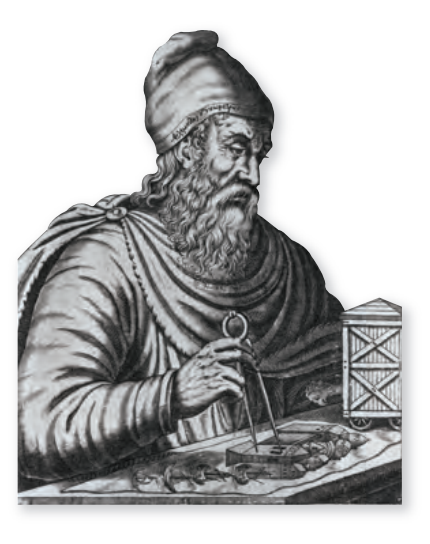

#### **1 ACTIVIDAD: Aproximar Pi**

Trabaja con un compañero. Registra tus resultados en la primera fila de la **tabla de la próxima página.**

- **Mide el perímetro del cuadrado grande en milímetros.**
- **Mide el diámetro del círculo en milímetros.**
- ● **Mide el perímetro del cuadrado pequeño en milímetros.**
- **Calcula las razones de los dos perímetros al diámetro.**
	-

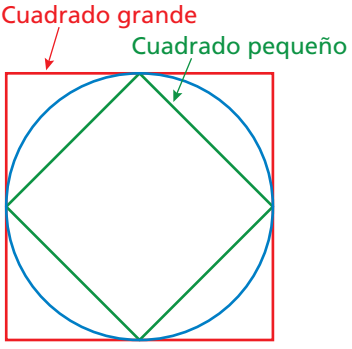

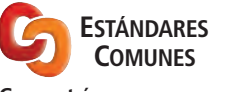

**Geometría**

- En esta lección, tú
- describirás un círculo en términos de radio y diámetro.
- comprenderás el concepto de pi.
- hallarás circunferencias de círculos y perímetros de semicírculos. Estándar de aprendizaje

7.G.4

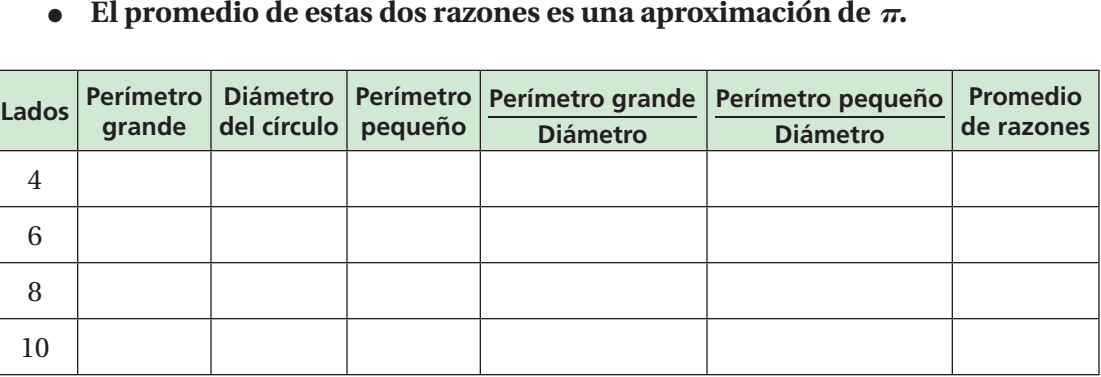

 $\pi = \frac{\text{circunferencia}}{\text{diámetro}}$ diámetro<br>diámetro

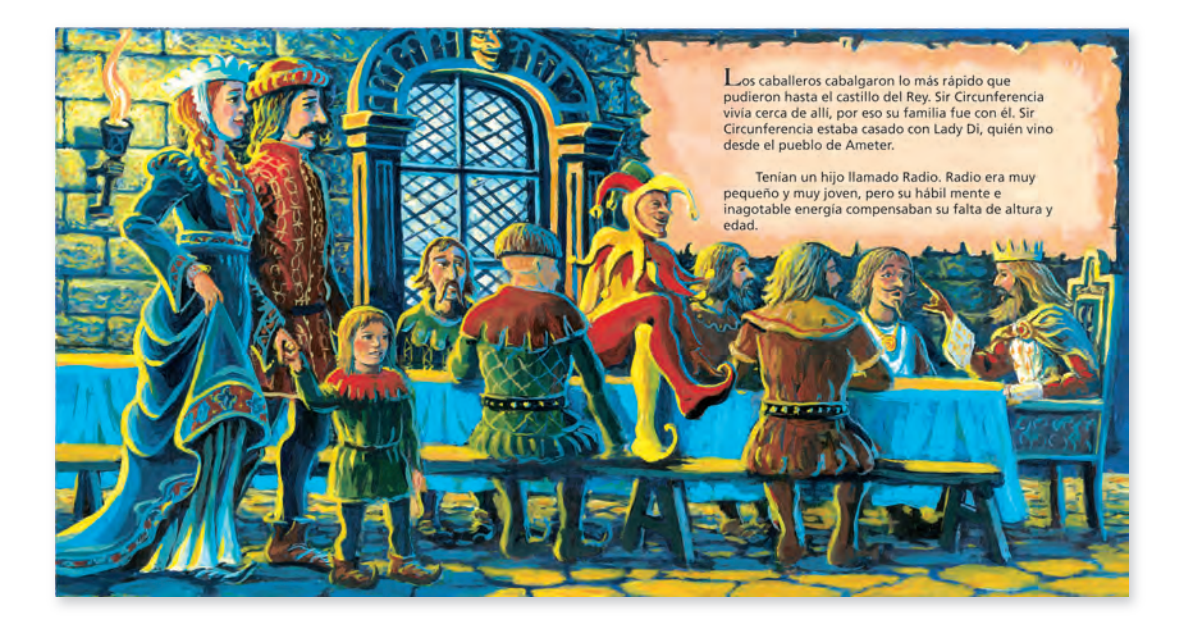

Una página de *Sir Circunference and the First Round Table* de Cindy Neuschwander.

#### **2 ACTIVIDAD: Aproximar Pi**

#### **Práctica matemática**

**Hacer conjeturas** ¿Cómo puedes usar los resultados de la actividad para hallar una aproximación de pi?

**Continúa con la aproximación de pi. Completa la tabla anterior usando un hexágono (6 lados), un octágono (8 lados) y un decágono (10 lados).**

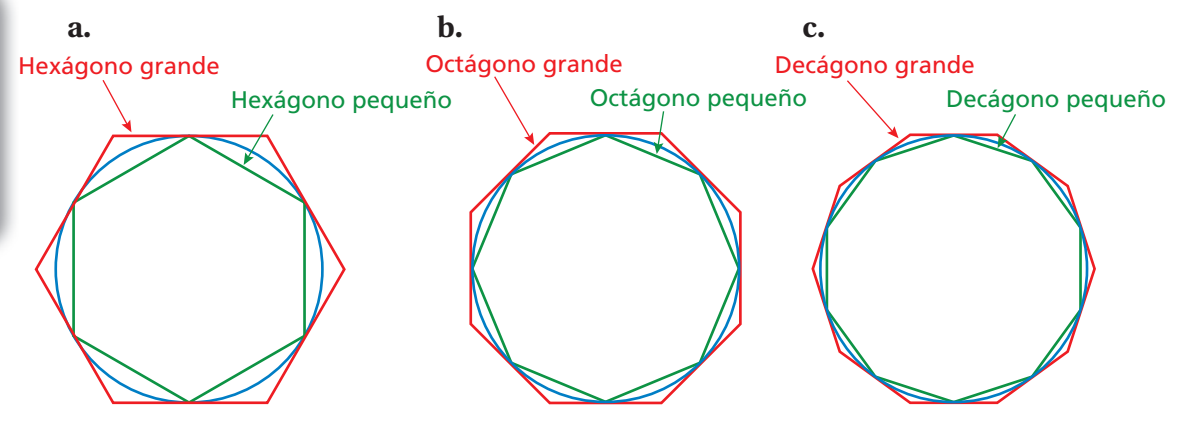

- **d.** Basándote en la tabla, ¿cuál es tu conclusión sobre el valor de π? Explica tu razonamiento.
- **e.** Arquímedes calculó el valor de  $\pi$  usando polígonos de 96 lados. ¿Crees que sus cálculos fueron más precisos o menos precisos que los tuyos?

# ¿Cuál es tu respuesta? ¿Cuál es tu respuesta?

- **3. CON TUS PROPIAS PALABRAS** Ahora que conoces la aproximación de pi, explica cómo puedes usarla para hallar la circunferencia de un círculo. Escribe una fórmula para hallar la circunferencia *C* de un círculo cuyo diámetro es *d*.
- **4. CONSTRUCCIÓN** Usa un compás para dibujar tres círculos. Usa tu fórmula de la pregunta 3 para hallar la circunferencia de cada círculo.

Usa lo que aprendiste sobre círculos y circunferencia para<br>
completar los ejercicios 9,2,11 de la página 321 completar los ejercicios 9 a 11 de la página 321.

# **8.1 Lección**

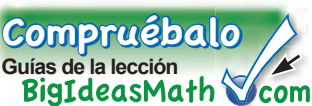

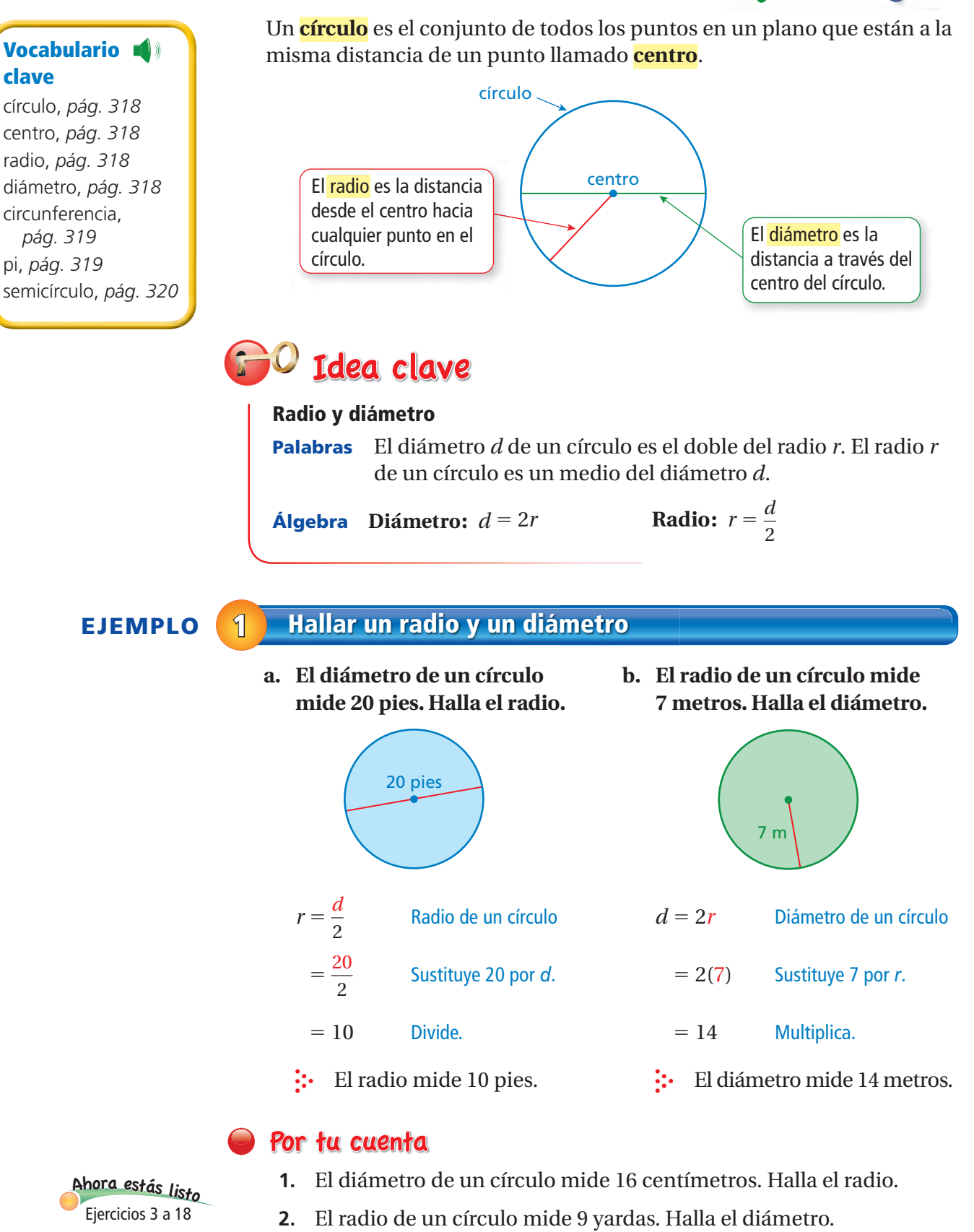

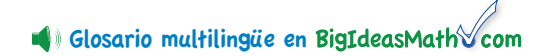

**Consejo de estudio**

Cuando el radio o el diámetro es múltiplo de 7, es más fácil usar  $\frac{22}{7}$ 7 como estimación de π.

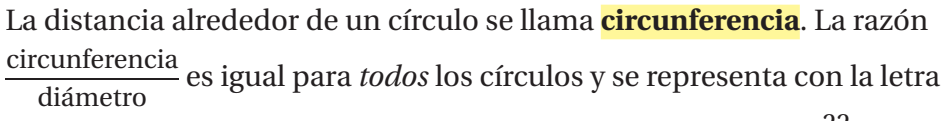

griega  $\pi$ , llamada <mark>pi</mark>. El valor de  $\pi$  puede aproximarse a 3.14 o  $\frac{22}{7}$ .

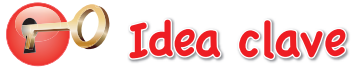

#### **Circumference of a Circle**

**Palabras** La circunferencia *C* de un círculo es igual a π multiplicado por el diámetro *d* o <sup>π</sup> multiplicado por el doble del radio *r*.

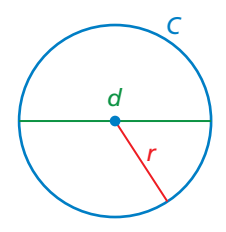

**Álgebra**  $C = \pi d$  o  $C = 2\pi r$ 

#### **EJEMPLO 2 Hallar las circunferencias de círculos**

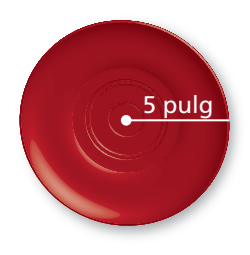

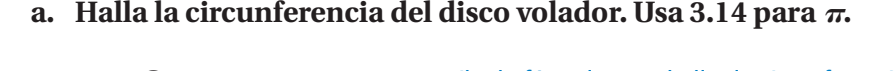

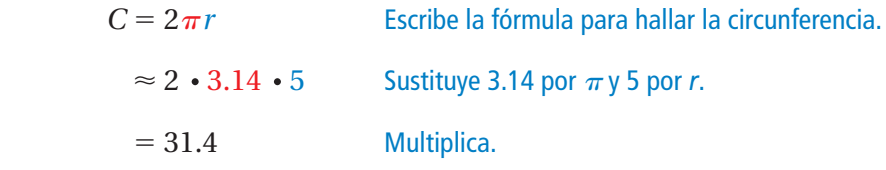

La circunferencia mide aproximadamente 31.4 pulgadas.

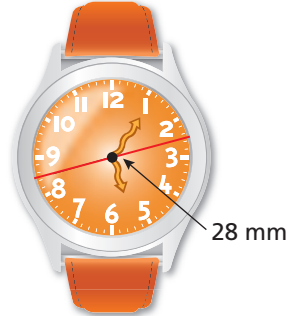

**b.** Halla la circunferencia de la esfera del reloj. Usa  $\frac{22}{7}$  para  $\pi$ .

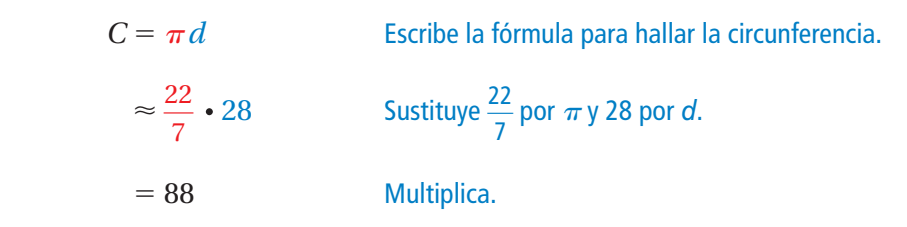

La circunferencia mide aproximadamente 88 milímetros.

### Por tu cuenta

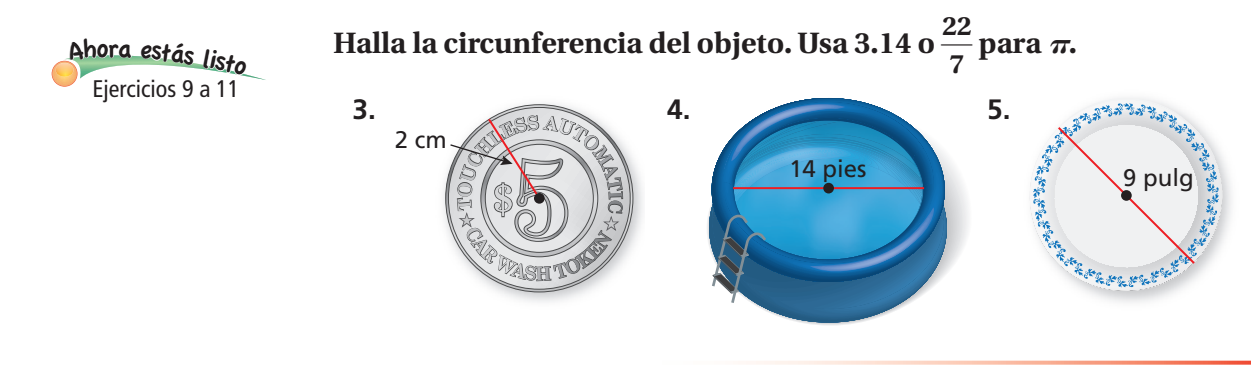

#### **EJEMPLO 3 Estimar un diámetro**

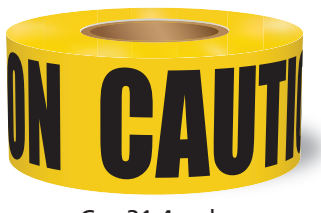

 $C = 31.4$  pulg

**La circunferencia de un rollo de cinta de seguridad disminuye 10.5 pulgadas después de que un obrero de construcción usa parte de la cinta. ¿Cuál es la mejor estimación del diámetro del rollo después de la disminución?**

**○A** 5 pulgadas **○B** 7 pulgadas **○C** 10 pulgadas **○D** 12 pulgadas

Después de la disminución, la circunferencia del rollo es  $31.4 - 10.5 = 20.9$  pulgadas.

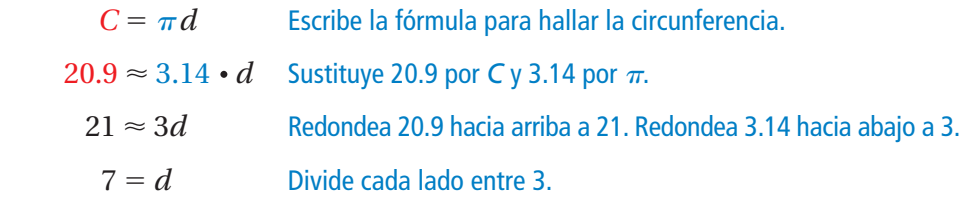

 $\vdots$  La respuesta correcta es  $\circledR$ .

#### Por tu cuenta

**6. ¿QUÉ PASA SI?** La circunferencia del rollo de cinta disminuye 5.25 pulgadas. Estima el diámetro del rollo después de la disminución.

6 m

## **EJEMPLO 4 Hallar el perímetro de una sección semicircular**

#### **Un semicírculo es un medio de un círculo. Halla el perímetro de la zona semicircular.**

El lado recto mide 6 metros de largo. La distancia alrededor de la parte curva es un medio de la circunferencia de un círculo con un diámetro de 6 metros.

 $\frac{C}{2} = \frac{\pi d}{2}$ 2 Divide la circunferencia entre 2.  $\approx \frac{3.14 \cdot 6}{2}$ Sustituye 3.14 por  $\pi$  y 6 por *d*.  $= 9.42$  Simplifica.

 $\therefore$  Entonces, el perímetro mide aproximadamente 6 + 9.42 = 15.42 metros.

#### Por tu cuenta

#### **Halla el perímetro de la zona semicircular.**

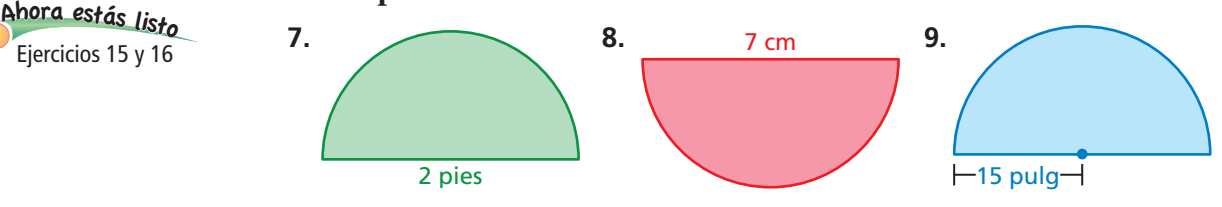

# **8.1 Ejercicios**

 $9+(-6)$ <br> $9+(-3)$ <br> $3+(-3)$ <br> $4+(-3)$ 

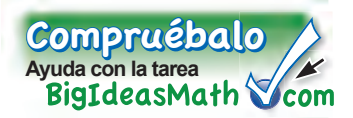

# Verificación de vocabulario y conceptos

- **1. VOCABULARIO** ¿Cuál es la relación entre el radio y el diámetro de un círculo?
- **2. ¿CUÁL NO CORRESPONDE?** ¿Cuál de las siguientes frases *no* corresponde al grupo de las otras tres? Explica tu razonamiento.

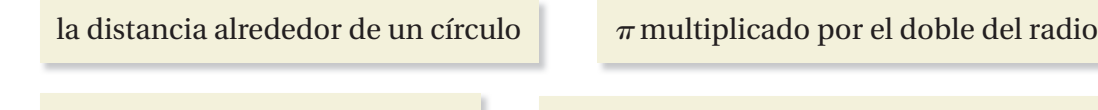

<sup>π</sup> multiplicado por el diámetrola distancia desde el centro hasta cualquier punto del círculo

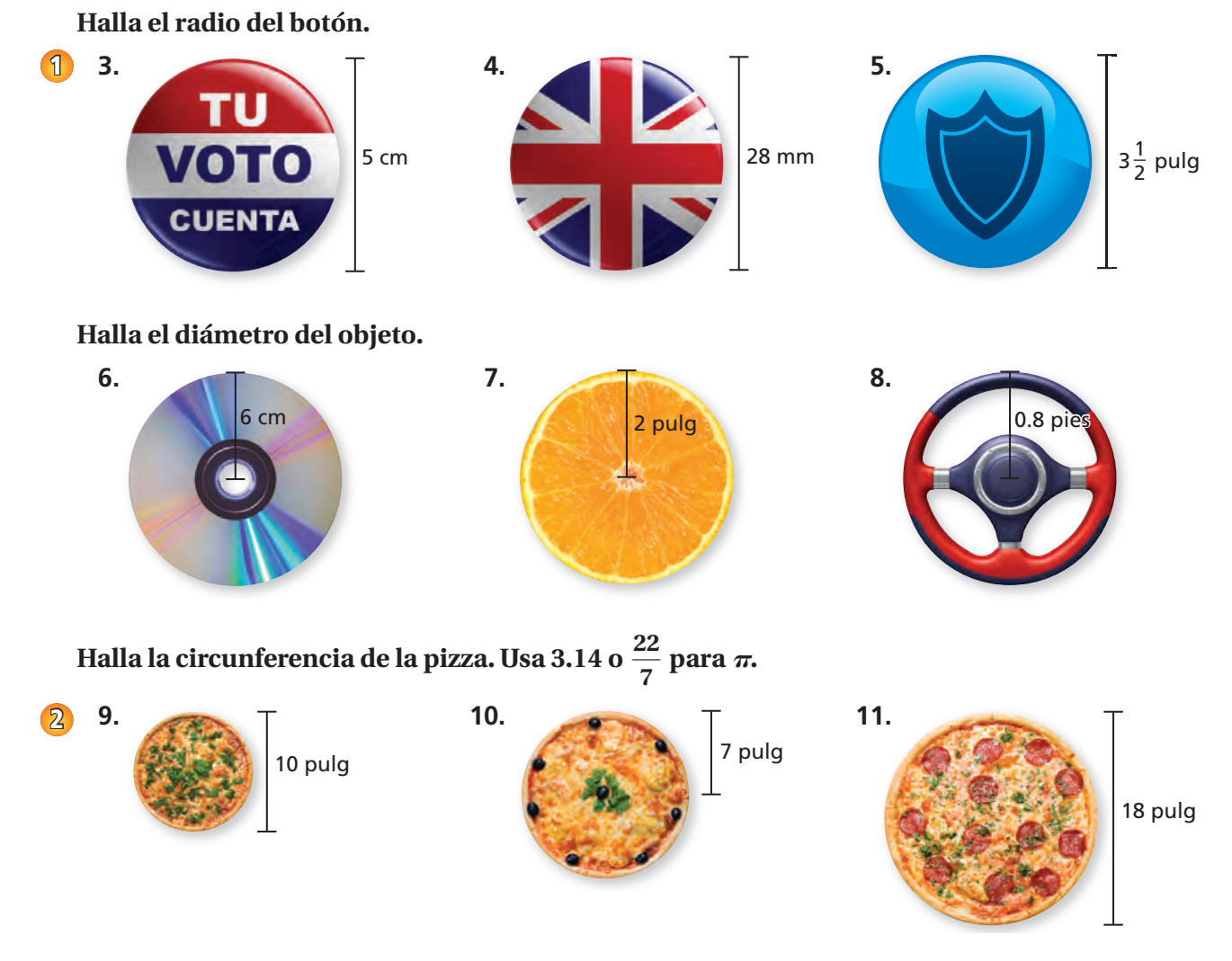

**12. ELIGE HERRAMIENTAS** Elige un objeto circular de la vida real. Explica por qué tal vez necesites saber su circunferencia. Luego, halla la circunferencia.

- **13. SUMIDERO** Un sumidero circular tiene una circunferencia de 75.36 metros. Una semana después, tiene una circunferencia de 150.42 metros.
	- **a.** Estima el diámetro del desaguadero cada semana.
	- **b.** ¿Cuántas veces mayor es el diámetro del desaguadero ahora comparado con la semana anterior?

#### **14. RAZONAR** Considera los círculos *A*, *B*, *C* y *D*.

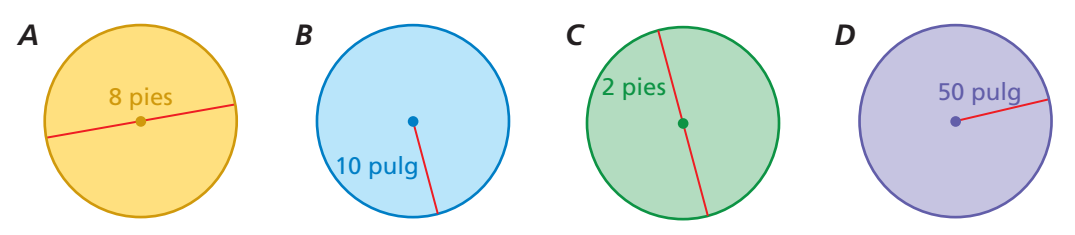

- **a.** Sin calcular, ¿cuál círculo tiene la mayor circunferencia?
- **b.** Sin calcular, ¿cuál círculo tiene la menor circunferencia?

#### **Halla el perímetro de la ventana.**

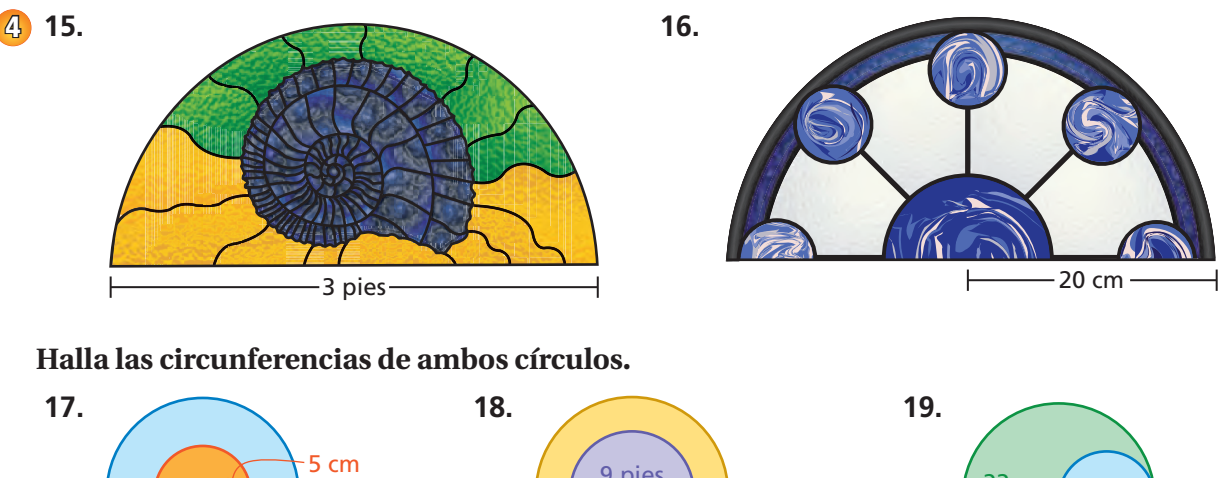

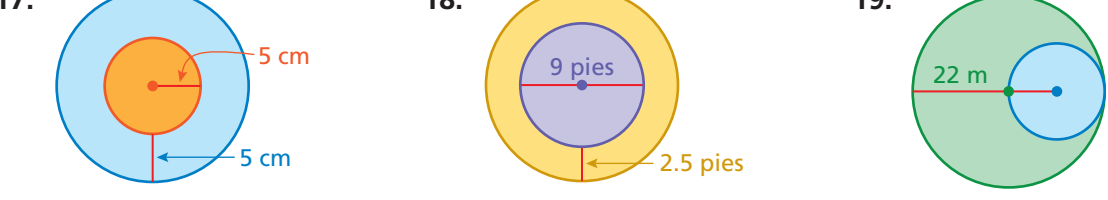

- **20. ESTRUCTURA** Como la razón <sup>circunferencia</sup> es igual para todos los<br>diámetro **ESTRUCTURA** Como la razón diámetro<br>
círculos, ¿la razón circunferencia<br>
radio<br>
radio
- 21. **CABLE** Se dobla un cable para formar cuatro semicírculos. ¿Cuál es la longitud del cable?

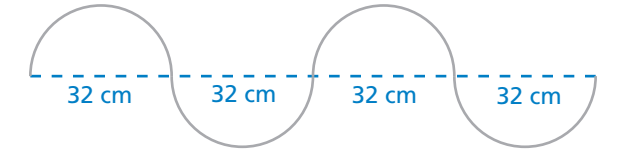

**22. PENSAMIENTO CRÍTICO** Explica cómo dibujar un círculo con una circunferencia de  $\pi^2$  pulgadas. Luego, dibuja el círculo.

**23. ALREDEDOR DEL MUNDO** Las "líneas" de latitud de la Tierra son, de hecho, círculos. El Trópico de Cáncer es la línea de latitud más al norte en la cual el Sol aparece directamente en lo alto al mediodía. El Trópico de Cáncer tiene un radio de 5854 kilómetros.

Para calificar para un récord de velocidad alrededor del mundo, un piloto debe abarcar una distancia no menor que la circunferencia del Trópico de Cáncer, cruzar todos los meridianos, y aterrizar en el mismo aéropuerto donde comenzó.

**a.** ¿Cuál es la distancia mínima que un piloto debe volar para calificar para el récord de velocidad alrededor del mundo?

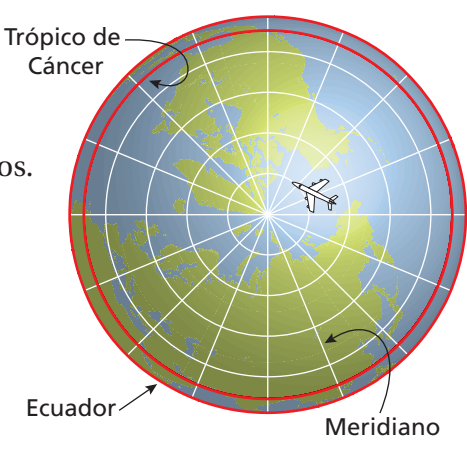

**b. INVESTIGAR** Estima el tiempo que tardaría un piloto en calificar para el récord de velocidad.

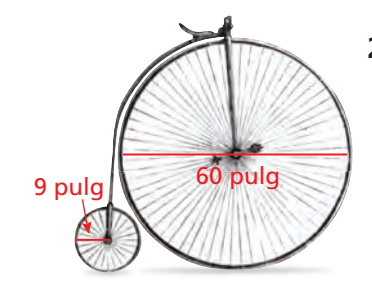

- **24. RESOLUCIÓN DE PROBLEMAS** A fines del siglo XIX, las bicicletas eran muy diferentes a las bicicletas de hoy en día.
	- **a.** ¿Cuántas rotaciones hace cada llanta después de recorrer 600 pies? Redondea tus respuestas al número entero más cercano
	- **b.** ¿Preferirías montar una bicicleta hecha con dos ruedas grandes o con dos ruedas pequeñas?
- **25.**  $\leq$  **Lógica** La longitud del minutero es el 150% de la longitud de la manecilla de la hora.
	- **a.** ¿Qué distancia se moverá la punta del minutero en 45 minutos? Explica cómo hallaste tu respuesta.
	- **b.** En 1 hora, ¿cuánto más se mueve la punta del minutero que la punta de la manecilla de la hora? Explica cómo hallaste tu respuesta.

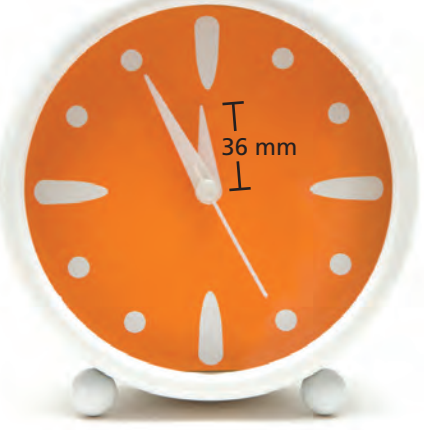

#### Repaso del juego justo Lo que aprendiste en grados y lecciones anteriores **Halla el perímetro del polígono.** *(Manual de revisión de destrezas)* **26. 28.**  16 pulg **27.**  $6 \text{ m}$   $5 \text{ m}$ 4 pies  $12$  pulg  $\sqrt{12}$  pulg 9 m 7 pies 25 pulg **29. OPCIÓN MÚLTIPLE** ¿Cuál es la mediana del conjunto de datos? *(Manual de revisión de destrezas)* 12, 25, 16, 9, 5, 22, 27, 20

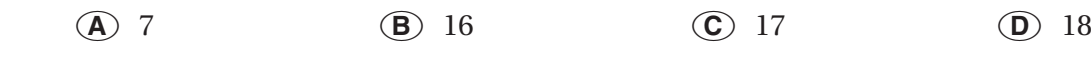

# Pregunta esencial ¿Cómo puedes hallar el perímetro de una

figura compuesta?

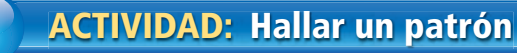

**Trabaja con un compañero. Describe el patrón de los perímetros. Usa tu**  patrón para hallar el perímetro de la décima figura en la secuencia. (Cada **cuadrado pequeño tiene un perímetro de 4).**

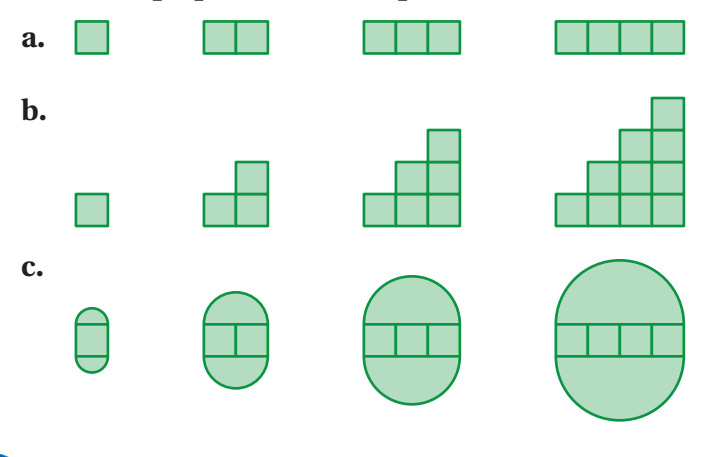

#### **2 ACTIVIDAD: Combinar fi guras**

#### **Trabaja con un compañero.**

 **a.** Un ranchero construirá un corral rectangular y un corral trapezoidal, como se muestra. ¿Cuánta valla necesita el granjero para construir ambos corrales?

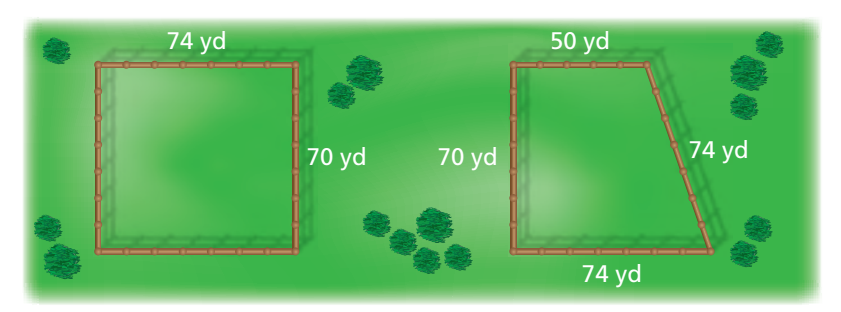

- **b.** Otro ranchero construirá un corral combinando los dos corrales anteriores, como se muestra. ¿Este ranchero necesita más o menos valla? Explica tu razonamiento.
- **c.** ¿De qué manera el ranchero de la parte (b) puede combinar los dos corrales para usar inclusive menos valla?

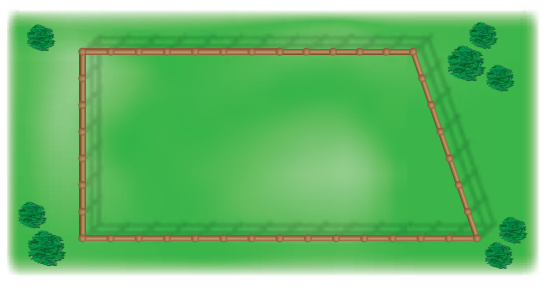

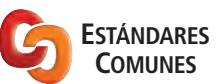

**Geometría**

En esta lección, tú ● hallarás perímetros de figuras compuestas. Aplicar estándar 7.G.4

#### **3 ACTIVIDAD: Presentar una cotización**

**Trabaja con un compañero. Quieres cotizar un contrato de embaldosado. Proveerás e instalarás las baldosas que rodean la piscina que se muestra en la**  próxima página. En la figura, cada cuadrícula representa 1 pie cuadrado.

- **Tu costo por las baldosas es \$4 por pie lineal.**
- **Te lleva aproximadamente 15 minutos preparar, instalar y limpiar cada pie de baldosa.**
- **a.** ¿Cuántas baldosas necesitas para el borde?
- **b.** Escribe una cotización de cuánto cobrarás para proveer e instalar las baldosas. Incluye cuánto quieres cobrar por tarifa por hora. Estima cuánto crees que será tu ganancia.

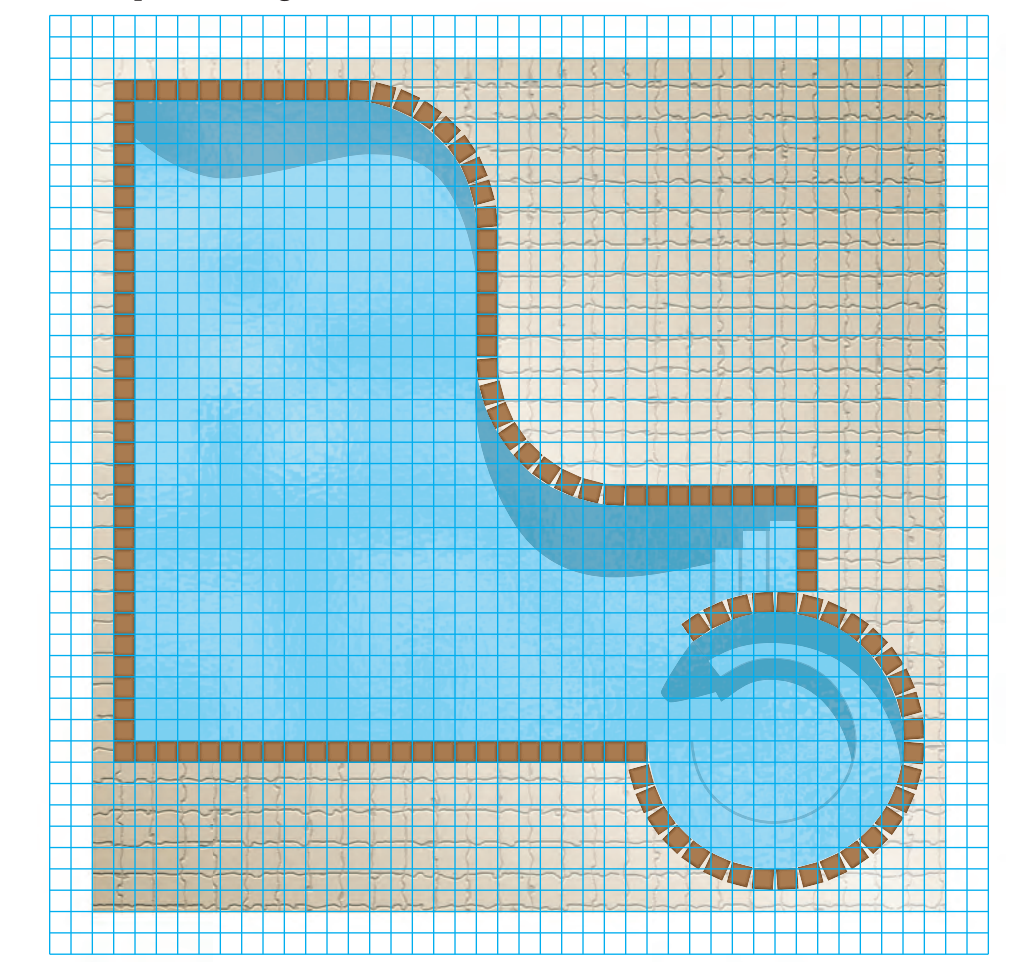

# ¿Cuál es tu respuesta?

**4. CON TUS PROPIAS PALABRAS** ¿Cómo puedes hallar el perímetro de una figura compuesta? Usa un semicírculo, un triángulo y un paralelogramo para dibujar una figura compuesta. Rotula las dimensiones. Halla el perímetro de la figura.

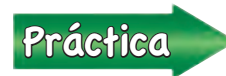

<u>Práctica</u> Usa lo que aprendiste sobre perímetros de figuras compuestas para<br>completar los ejercicios 3 a 5 de la página 328 completar los ejercicios 3 a 5 de la página 328.

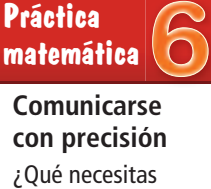

incluir para crear una cotización precisa?

# **8.2 Lección**

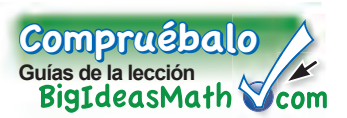

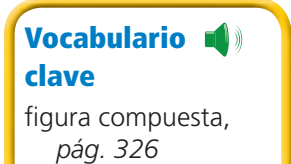

Un figura compuesta está formada por triángulos, cuadrados, rectángulos, semicírculos y otras figuras bidimensionales. Aquí encontrarás dos ejemplos.

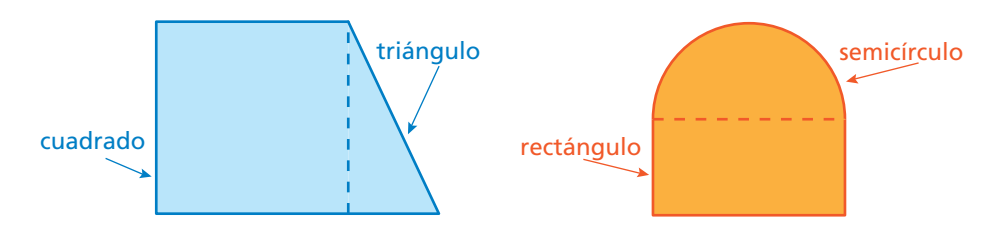

Para hallar el perímetro de una figura compuesta, halla la distancia alrededor de la figura.

#### **EJEMPLO 1 Estimar un perímetro usando papel cuadriculado**

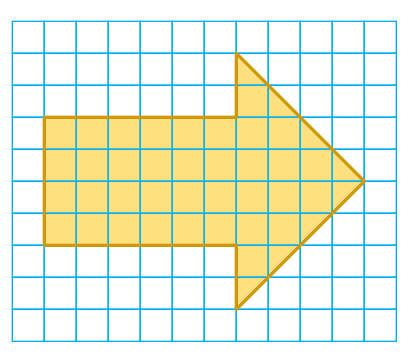

#### **Estima el perímetro de la flecha.**

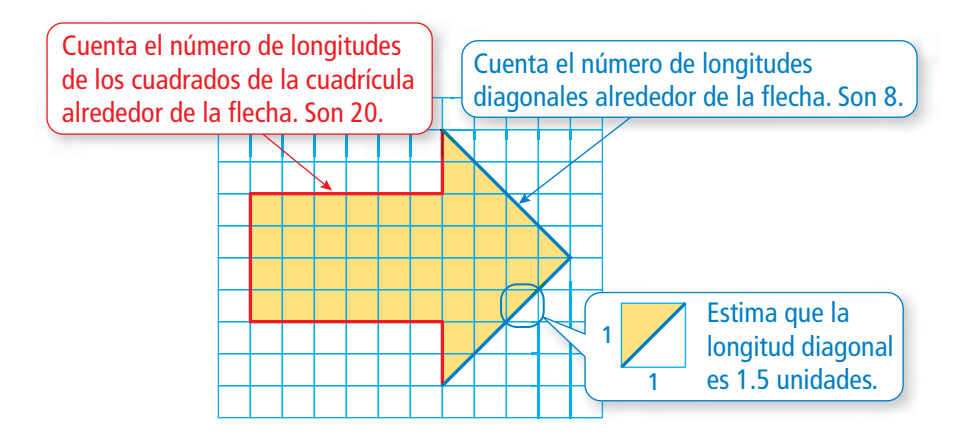

Longitud de 20 longitudes de los cuadrados de la cuadrícula:  $20 \times 1 =$ 20 unidades

Longitud de 8 longitudes diagonales:  $8 \times 1.5 = 12$  unidades

 $\therefore$  Entonces, el perímetro mide aproximadamente 20 + 12 = 32 unidades.

#### Por tu cuenta

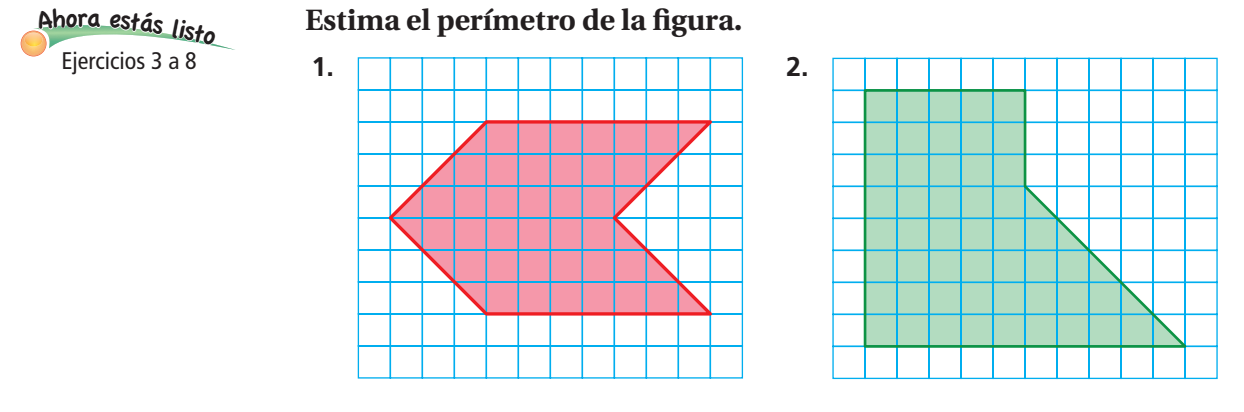

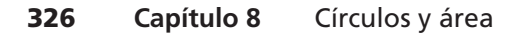

#### **EJEMPLO 2 Hallar un perímetro**

#### La figura está formada por un semicírculo y un **triángulo. Halla el perímetro.**

La distancia alrededor de la parte triangular de la figura es  $6 + 8 = 14$  pies.

La distancia alrededor del semicírculo es un medio de la circunferencia de un círculo con un diámetro de 10 pies.

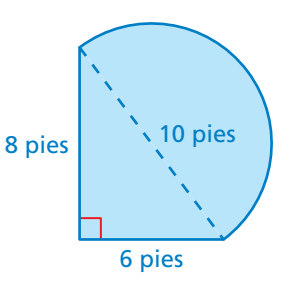

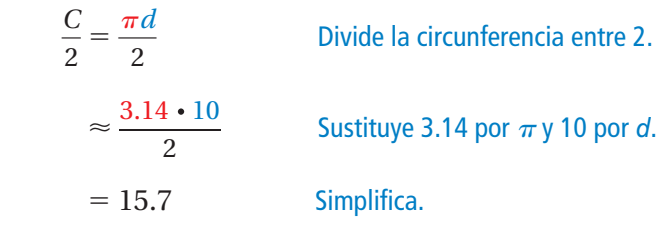

 $\therefore$  Entonces, el perímetro mide aproximadamente  $14 + 15.7 = 29.7$  pies.

#### **EJEMPLO 3 Hallar un perímetro**

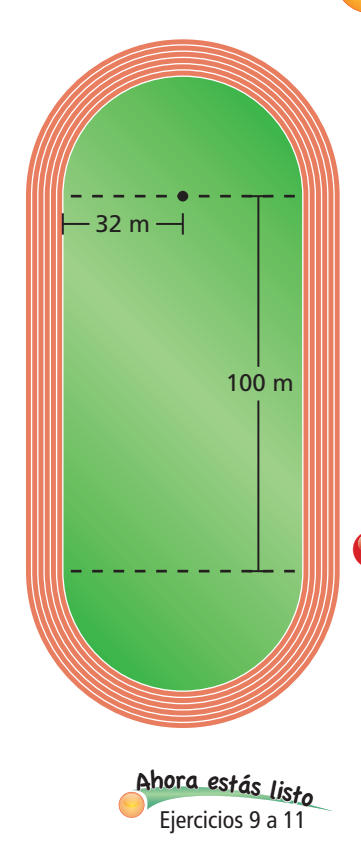

**La pista de atletismo está formada por un rectángulo y dos semicírculos. Halla el perímetro.**

Los extremos semicirculares de la pista forman un círculo con un radio de 32 metros. Halla su circunferencia.

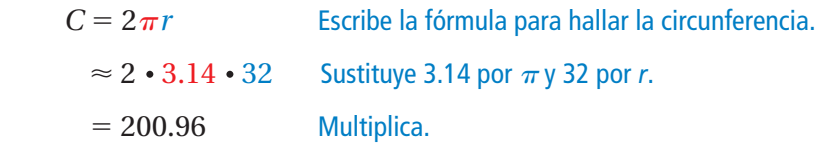

Entonces, el perímetro mide aproximadamente  $100 + 100 +$  $200.96 = 400.96$  metros.

#### Por tu cuenta

**3.** La figura está formada por **4.** La figura está formada por Halla el perímetro. Halla el perímetro.

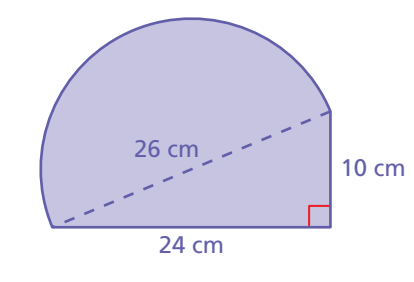

un semicírculo y un triángulo. un cuadrado y dos semicírculos.

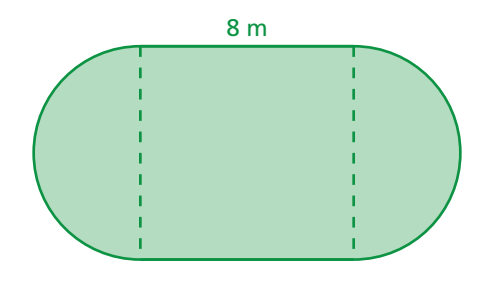

# **8.2 Ejercicios**

**1**

 $9+(-6)=3$  $35$  $4+(-9)$ <sup>9</sup>+(-1)=

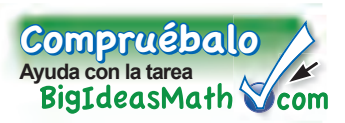

# Verificación de vocabulario y conceptos

- **1. <b>RAZONAR** ¿El perímetro de una figura compuesta es igual a la suma de los perímetros de las figuras individuales? Explica.
- **2. FINAL ABIERTO** Dibuja una figura compuesta formada por un paralelogramo y un trapecio.

# Práctica y resolución de problemas

**Estima el perímetro de la figura.** 

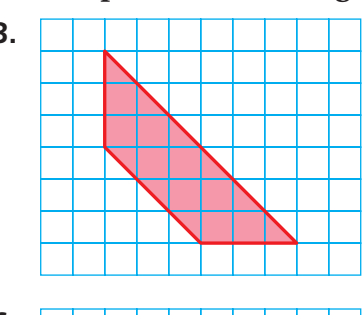

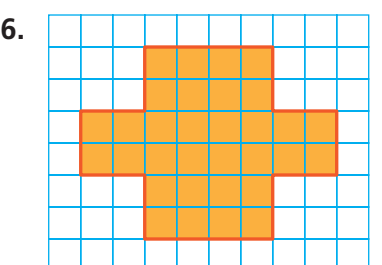

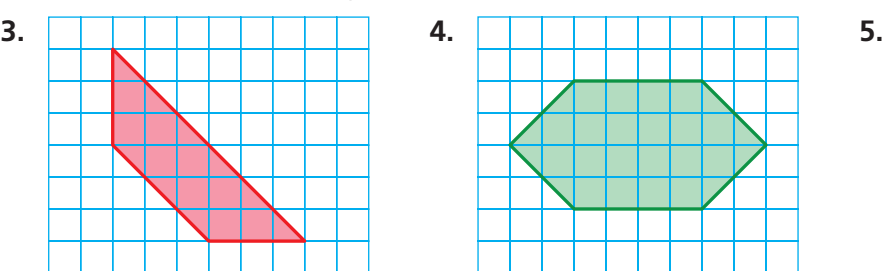

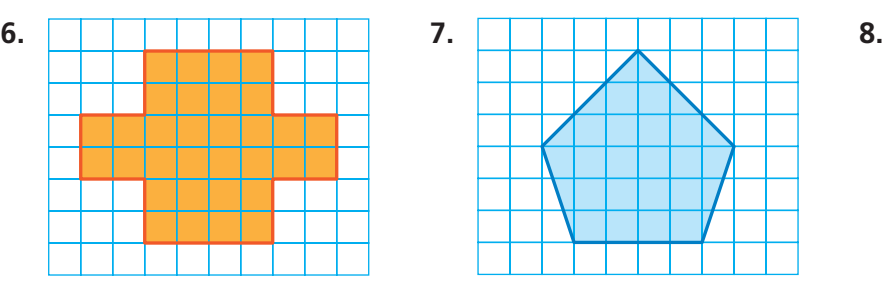

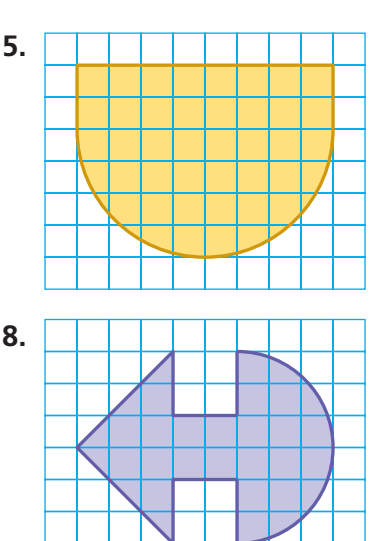

**Halla el perímetro de la figura.** 

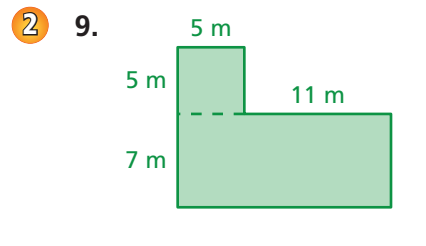

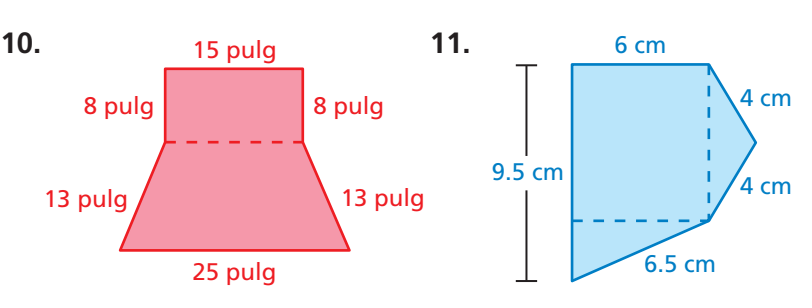

**12. ANÁLISIS DE ERRORES** Describe y corrige el error cometido al hallar el perímetro de la figura.

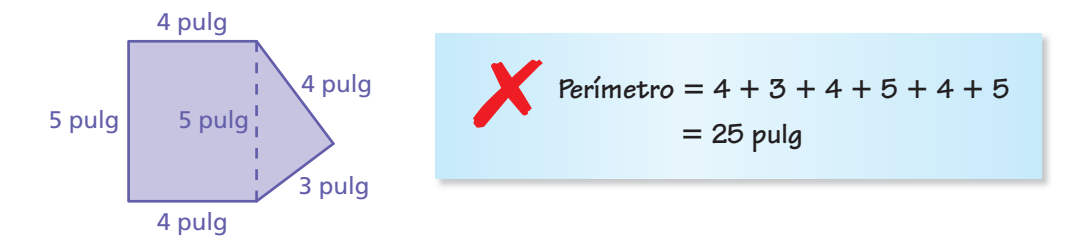

#### Halla el perímetro de la figura.

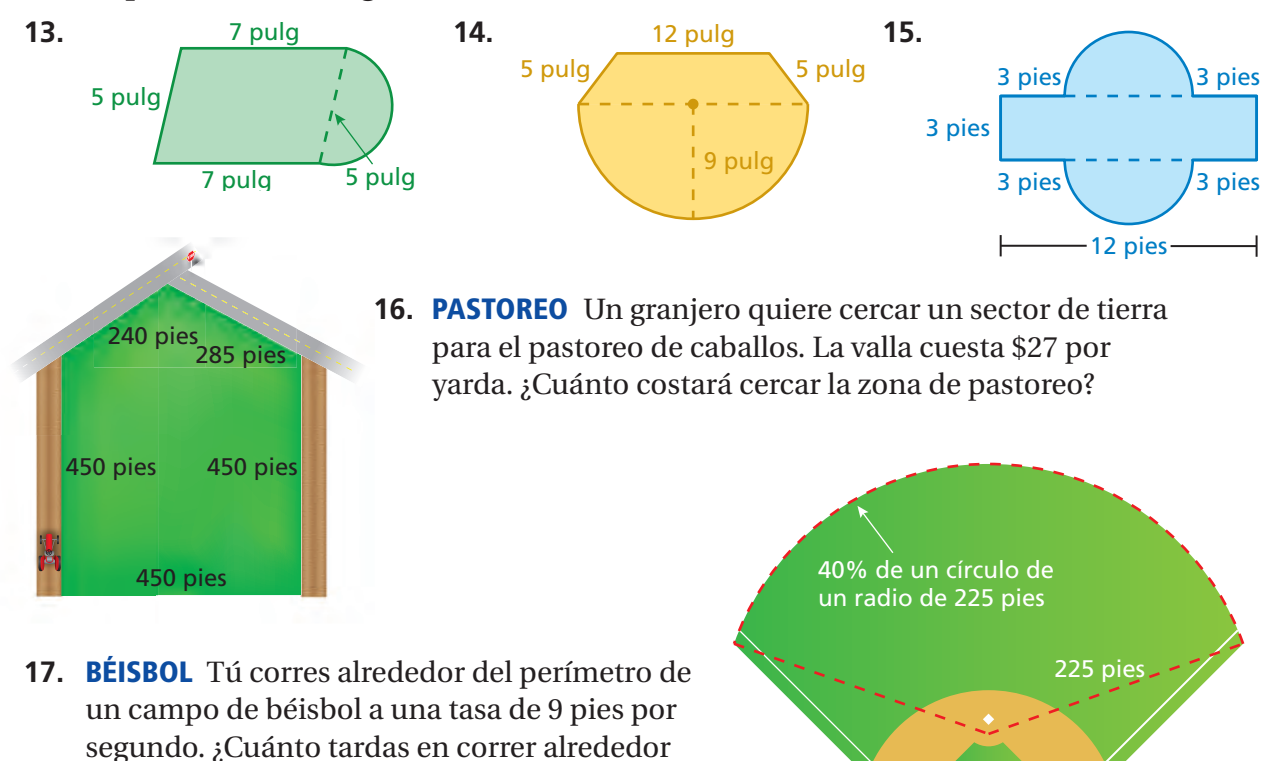

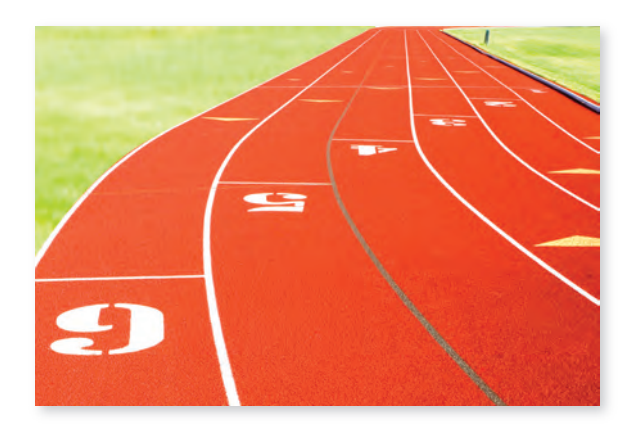

del campo de béisbol?

**18. PISTA** En el ejemplo 3, la pista de atletismo tiene seis carriles. Explica por qué los puntos de partida para los seis corredores están escalonados. Dibuja un diagrama como parte de tu explicación.

300 pies

**19.** Pensamiento Cómo puedes agregar una figura a una figura compuesta sin aumentar su perímetro? Dibuja un diagrama para respaldar tu respuesta.

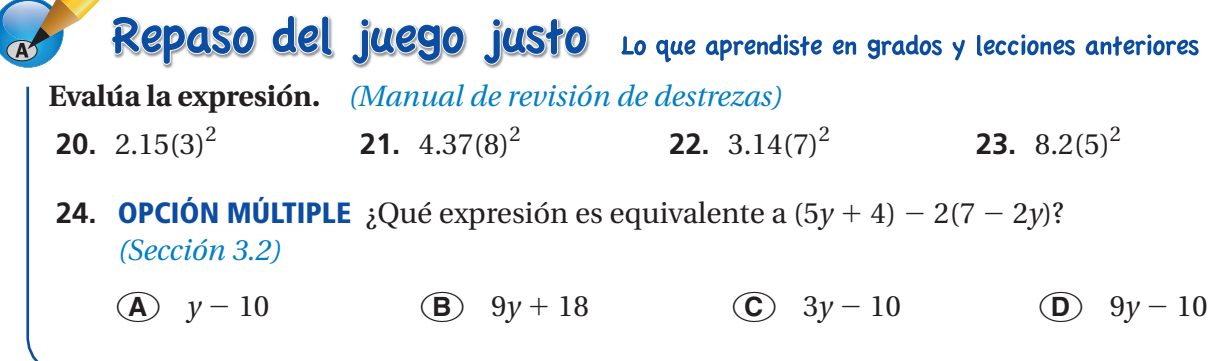

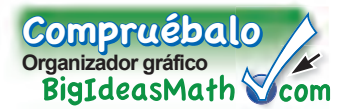

Puedes usar un **imán de palabras** para organizar las fórmulas o frases que se relacionen con una palabra o término del vocabulario. A continuación, encontrarás un ejemplo de un imán de palabras para círculo.

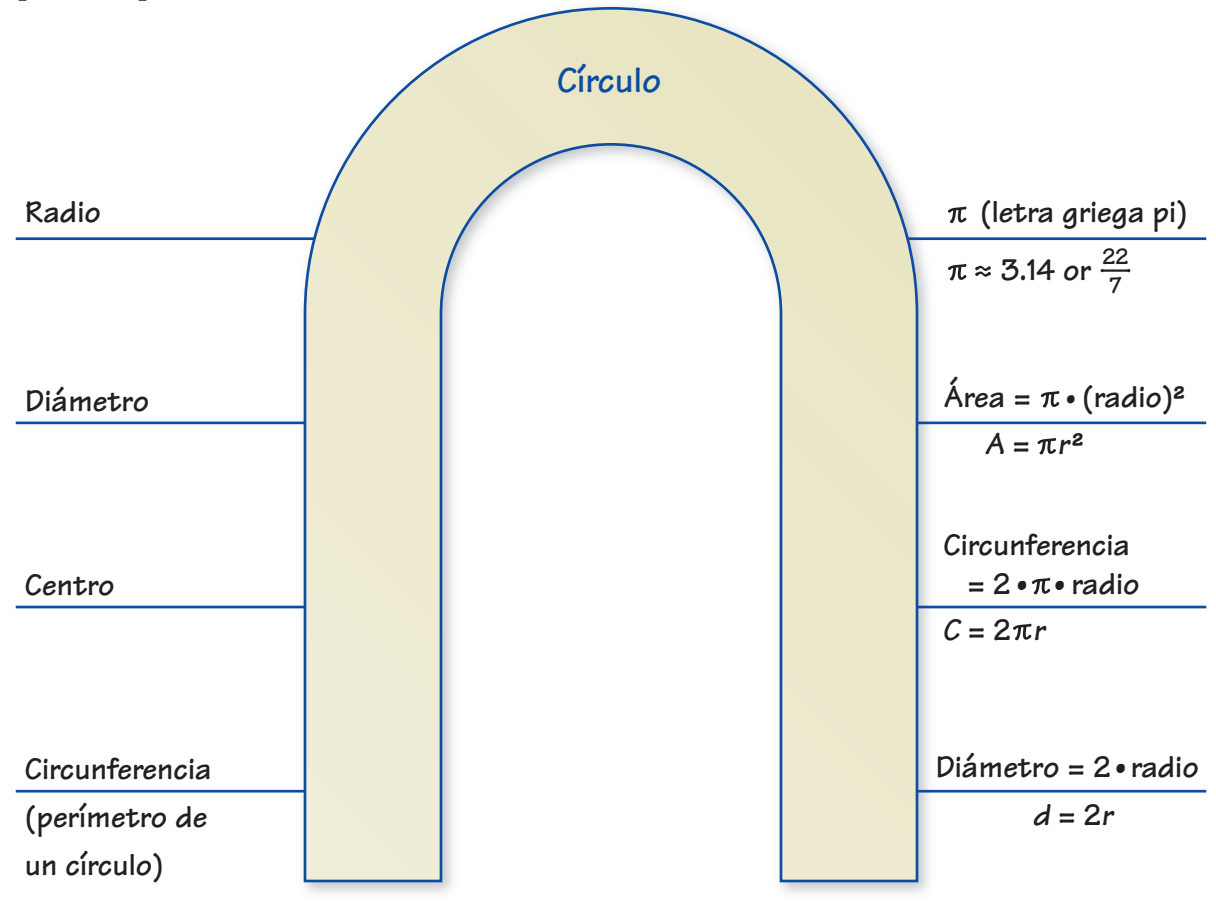

# Por tu cuenta

**Haz imanes de palabras como ayuda para estudiar estos temas.**

- **1.** semicírculo
- **2.** figura compuesta
- **3.** perímetro

**Después de terminar este capítulo, haz imanes de palabras de los siguientes temas.**

- **4.** área de un círculo
- **5.** área de una figura compuesta

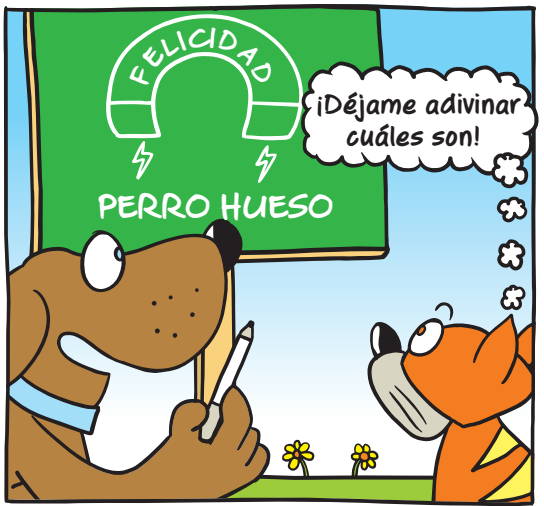

**"Intento hacer un imán de palabras para felicidad, pero solo se me ocurren dos palabras".**

# **8.1– 8.2 Quiz Prueba**

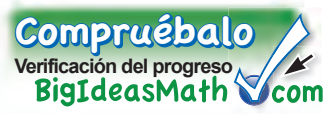

**1.** El diámetro de un círculo mide 36 centímetros. Halla el radio. *(Sección 8.1)*

**2.** El radio de un círculo mide 11 pulgadas. Halla el diámetro. *(Sección 8.1)*

**Estima el perímetro de la figura.** *(Sección 8.2)* 

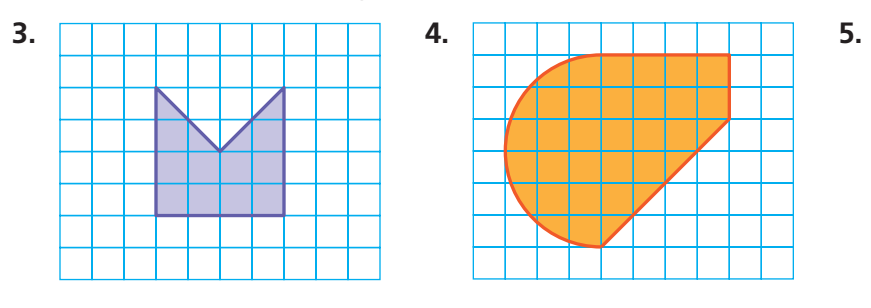

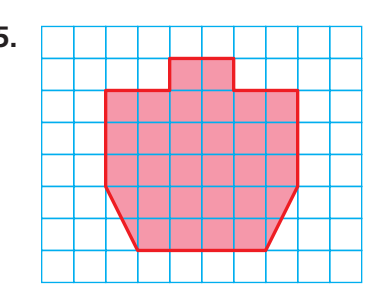

**Halla la circunferencia del círculo. Usa 3.14 o <sup>22</sup>** — **7 para .** *(Sección 8.1)* 

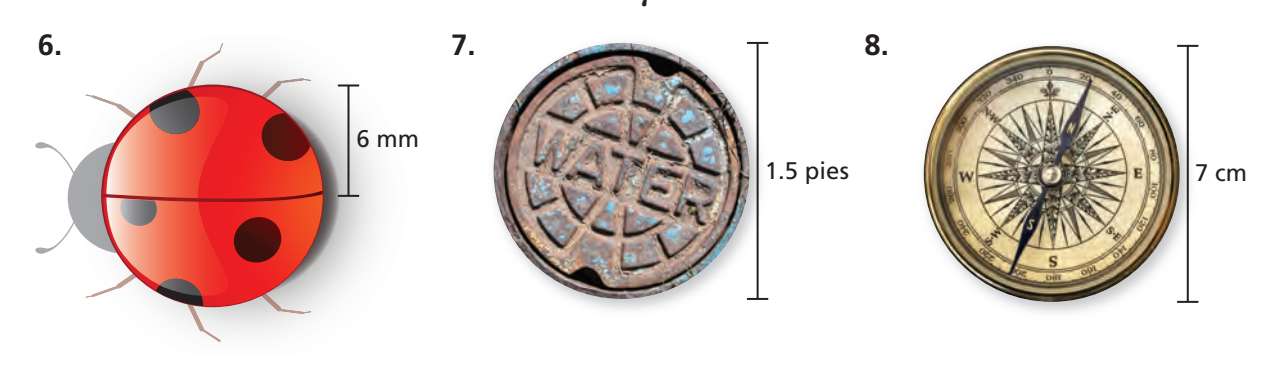

**Halla el perímetro de la figura.** *(Sección 8.1 y Sección 8.2)* 

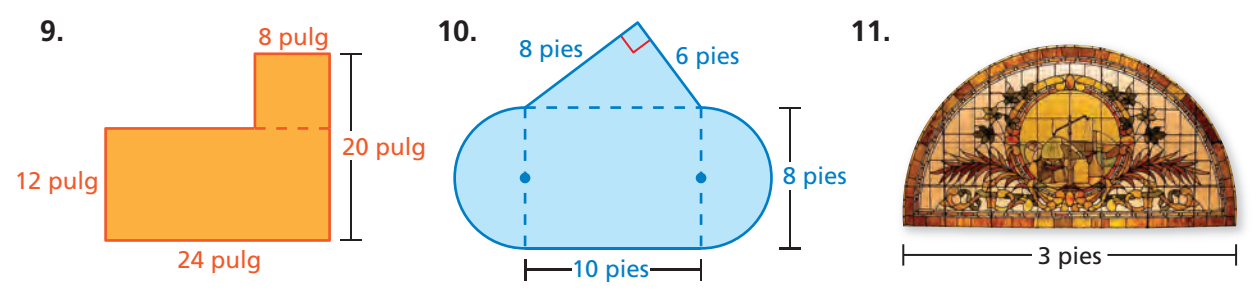

**12. BOTÓN** ¿Cuál es la circunferencia de un botón circular con un diámetro de 8 milímetros? *(Sección 8.1)* 

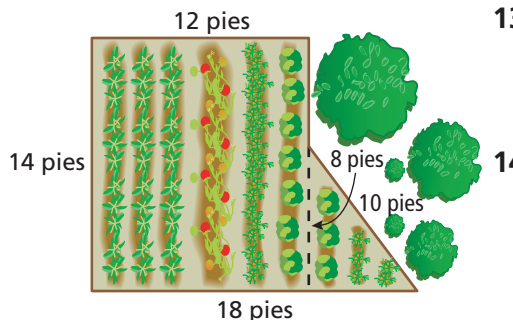

- **13. JARDÍN** Quieres cercar una parte de un jardín para hacer una huerta de vegetales. ¿Cuántos pies de valla necesitas para rodear el jardín? *(Sección 8.2)*
- **14. HORNEAR** Un panadero usa dos cacerolas circulares. La cacelora más grande tiene un diámetro de 12 pulgadas. La cacelora más pequeña tiene un diámetro de 7 pulgadas. ¿Cuánto más grande es la circunferencia de la cacerola más grande que la de la cacelora más pequeña? *(Sección 8.1)*

# Pregunta esencial ¿Cómo puedes hallar el área de un círculo?

#### **1 ACTIVIDAD: Estimar el área de un círculo**

**Trabaja con un compañero. Cada cuadrado de la cuadrícula mide 1 unidad por 1 unidad.**

- **a.** Halla el área del cuadrado grande de 10 por 10.
- **b.** Copia y completa la tabla.

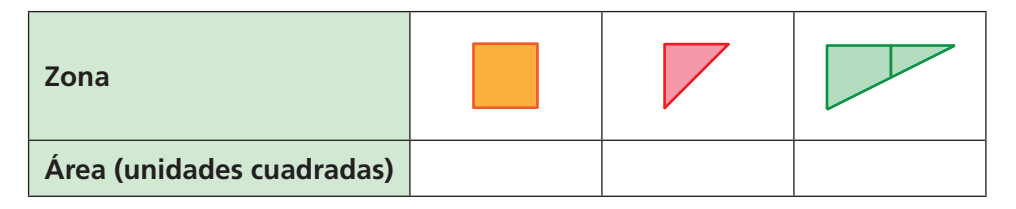

**c.** Usa tus resultados para estimar el área del círculo. Explica tu razonamiento.

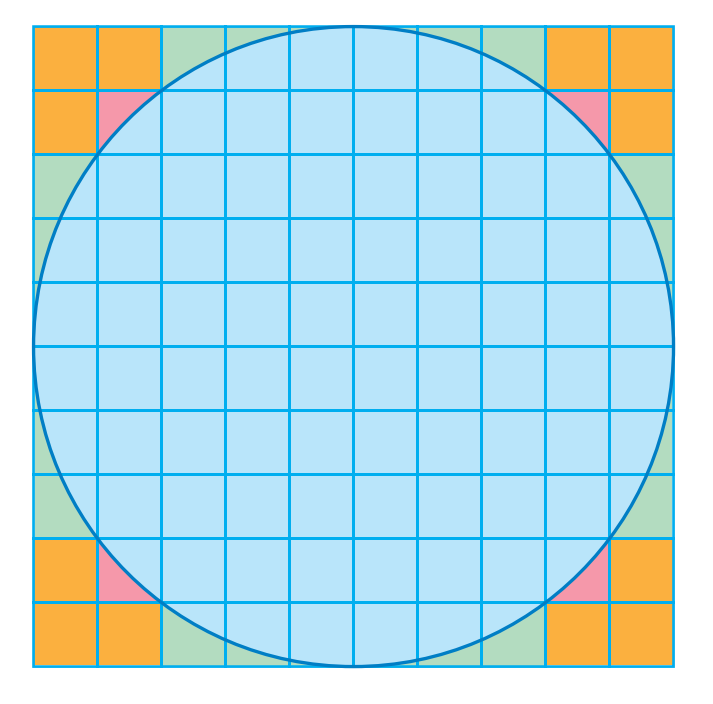

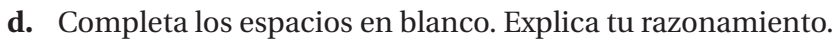

Área del cuadrado grande =  $\cdot$   $\cdot$  5<sup>2</sup> unidades cuadradas

Área del círculo  $\approx$   $\cdot$  5<sup>2</sup> unidades cuadradas

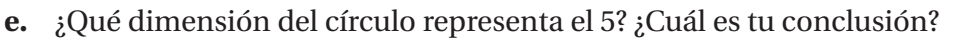

**ESTÁNDARES COMUNES**

**Geometría** En esta lección, tú ● hallarás áreas de círculos y semicírculos. Estándar de aprendizaje

7.G.4

### **2 ACTIVIDAD: Aproximar el área de un círculo**

#### **Trabaja con un compañero.**

- **a.** Dibuja un círculo. Rotula el radio como *r*.
- **b.** Divide el círculo entre 24 secciones iguales.

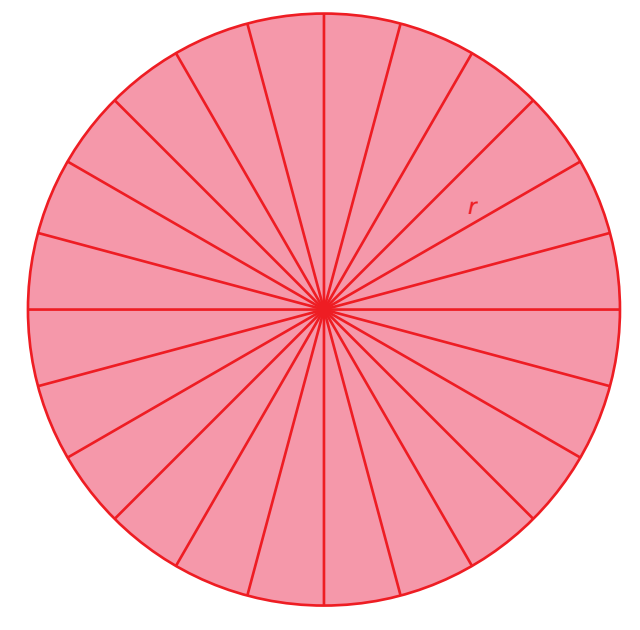

 **c.** Recorta las secciones. Luego, acomódalas para que se aproximen a un paralelogramo.

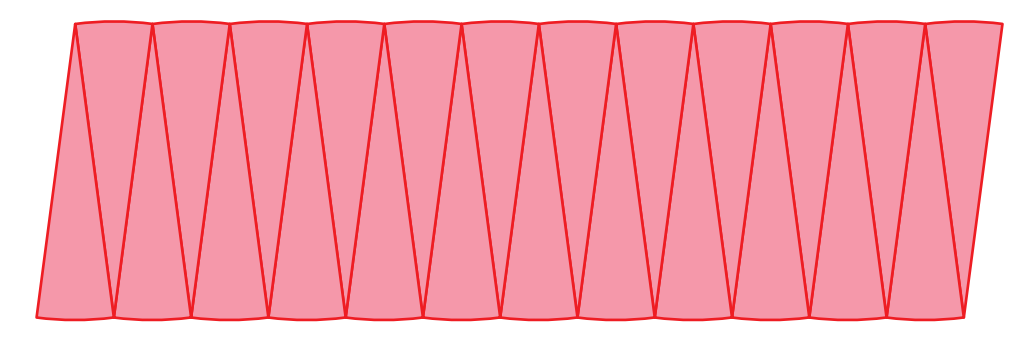

- **d.** ¿Cuál es la altura y la base aproximadas del paralelogramo?
- **e.** Halla el área del paralelogramo. ¿Cuál es tu conclusión?

# ¿Cuál es tu respuesta? ¿Cuál es tu respuesta?

- **3. CON TUS PROPIAS PALABRAS** ¿Cómo puedes hallar el área de un círculo?
- **4.** Escribe una fórmula para hallar el área de un círculo con radio *r*. Halla un objeto que sea circular. Usa tu fórmula para hallar el área.

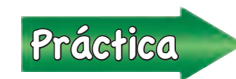

<u>Práctica</u> Usa lo que aprendiste sobre áreas de círculos para completar los ejercicios 3 a 5 de la página 336.

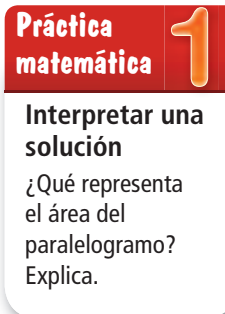

# **8.3 Lección**

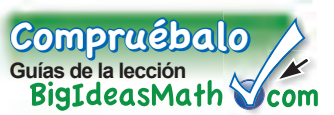

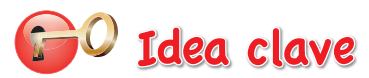

#### **El área de un círculo**

**Palabras** El área *A* de un círculo es el producto de π por el cuadrado del radio.

**Álgebra**  $A = \pi r^2$ 

#### **EJEMPLO 1 Hallar áreas de círculos**

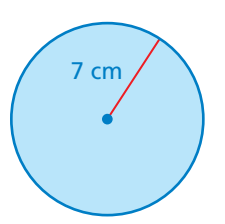

a. **Halla el área del círculo. Usa** $\frac{22}{7}$ **para**  $\pi$ **.** 

**Estimación**  $3 \times 7^2 \approx 3 \times 50 = 150$ 

- $A = \pi r^2$  Escribe la fórmula para hallar el área.  $\approx \frac{22}{7} \cdot 7^2$  Sustituye  $\frac{22}{7}$  $\frac{12}{7}$  por  $\pi$  y 7 por *r*.  $=\frac{22}{7} \cdot 49$  Evalúa 7<sup>2</sup> Evalúa  $7^2$ . Divide para cancelar el factor común.  $= 154$  Multiplica. 1
	- El área es de aproximadamente 154 centímetros cuadrados.

**¿Es razonable? <sup>154</sup>**≈**<sup>150</sup>** ✓

# 26 pulg

**b. Halla el área del círculo. Usa 3.14 para .**

```
El radio es 26 \div 2 = 13 pulgadas.
```
**Estimación**  $3 \times 13^2 \approx 3 \times 170 = 510$ 

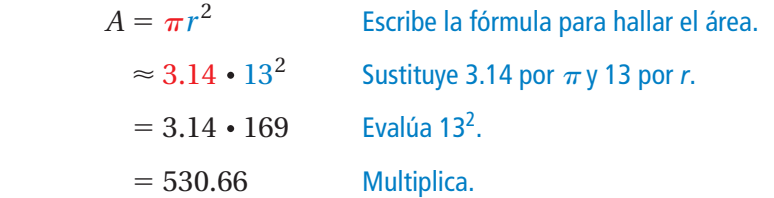

El área es de aproximadamente 530.66 pulgadas cuadradas.

#### **¿Es razonable? 530.66** ≈ **510** ✓

#### Por tu cuenta

- <sup>A</sup>h<sup>o</sup>r<sup>a</sup> <sup>e</sup>stá<sup>s</sup> <sup>l</sup>ist<sup>o</sup> Ejercicios 3 a 10
- **1.** Halla el área de un círculo con un radio de 6 pies. Usa 3.14 para π.
- **2.** Halla el área de un círculo con un diámetro de 28 metros. Usa $\frac{22}{7}$ para  $\pi$ .

#### **EJEMPLO 2 Describir una distancia**

**Quieres hallar la distancia que recorre el "monster truck" cuando las llantas hacen una rotación de 360 grados. ¿Cuál de las siguientes opciones describe mejor la distancia?**

- **○<sup>A</sup>** el radio de la llanta **○B** el diámetro de la llanta
	-
- **○<sup>C</sup>** la circunferencia de la llanta **○D** el área de la llanta
- -

La distancia que recorre el camión después de una rotación es igual a la distancia *alrededor* de la llanta. Entonces, la circunferencia de la llanta describe mejor la distancia en una rotación.

La respuesta correcta es **○C** .

#### Por tu cuenta

**3.** Quieres hallar la altura de una de las llantas. ¿Qué medida describiría mejor la altura?

#### **EJEMPLO 3 Hallar el área de un semicírculo**

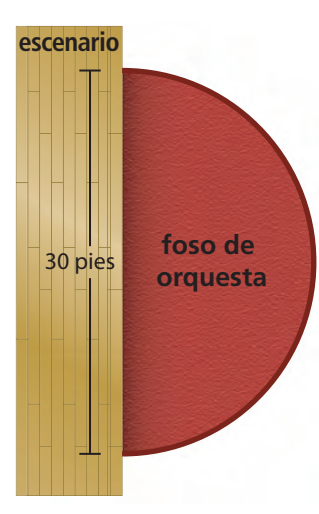

**Halla el área del foso de orquesta semicircular.**

 El área del foso de orquesta es un medio del área de un círculo con un diámetro de 30 pies.

El radio del círculo es  $30 \div 2 = 15$  pies.

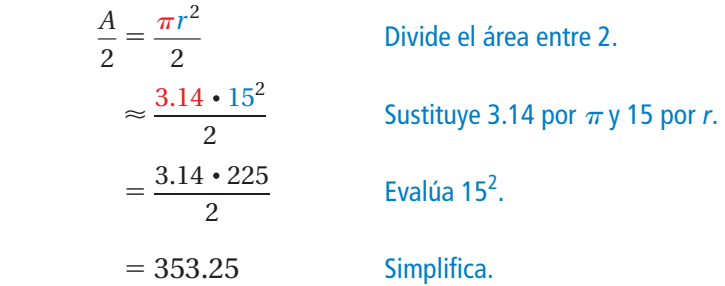

 Entonces, el área del foso de orquesta es de aproximadamente 353.25 pies cuadrados.

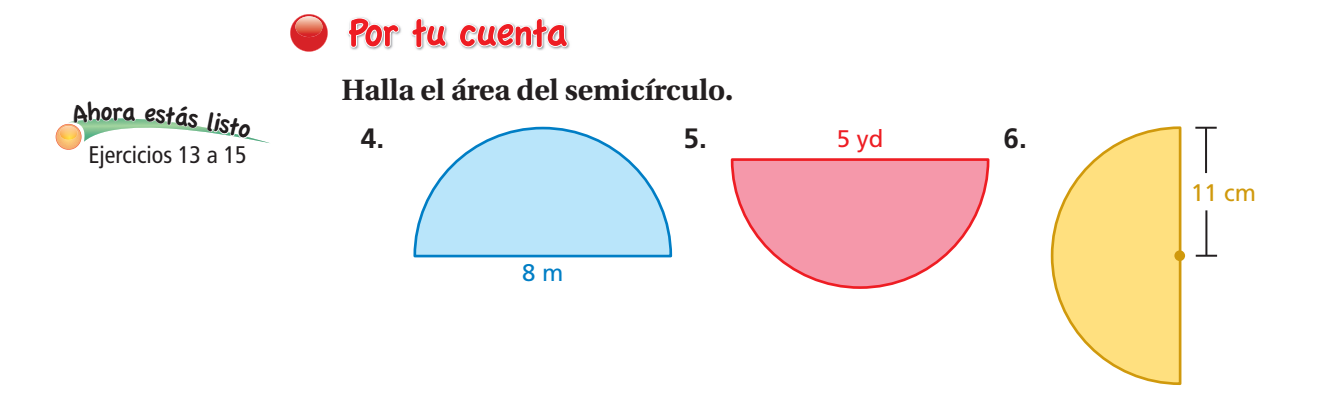

# **8.3 Ejercicios**

 $9+16$  $35$  $4+(-9)^{3}$ 

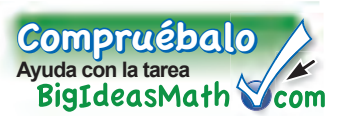

## Verificación de vocabulario y conceptos

- **1. VOCABULARIO** Explica cómo hallar el área de un círculo dado su diámetro.
- **2. DISTINTAS PALABRAS, LA MISMA PREGUNTA** ¿Cuál es diferente? Halla "ambas" respuestas.

 ¿Cuál es el área de un círculo con un diámetro de 1 m?

 ¿Cuál es el área de un círculo con un radio de 100 cm?

¿Cuál es el área de un círculo con un diámetro de 100 cm?

¿Cuál es el área de un círculo con un radio de 500 mm?

#### Práctica y resolución de problemas <sup>9</sup>+(-1)=

**Halla el área del círculo. Usa 3.14 o**  $\frac{22}{7}$  **para**  $\pi$ **. 3. 1** 9 mm **4.**  14 cm **5. 6.**  3 pulg **7.**  2 cm **8.**  1.5 pies 10 pulg

- **9.** Halla el área de un círculo con un diámetro de 56 milímetros.
- **10.** Halla el área de un círculo con un radio de 5 pies.
- **11. TORTILLA** El diámetro de una tortilla de harina mide 12 pulgadas. ¿Cuál es el área?
- **12. FARO** ¿Cuánta más área alumbra el faro Hillsboro Inlet Lighthouse que el faro Jupiter Inlet Lighthouse?

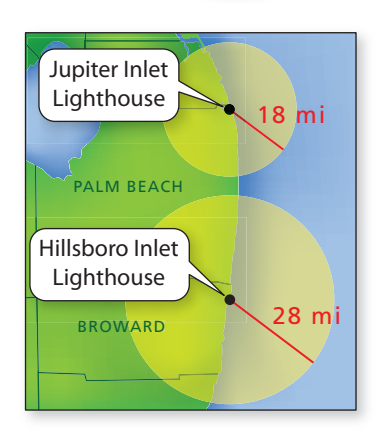

**Halla el área del semicírculo.**

20 pies

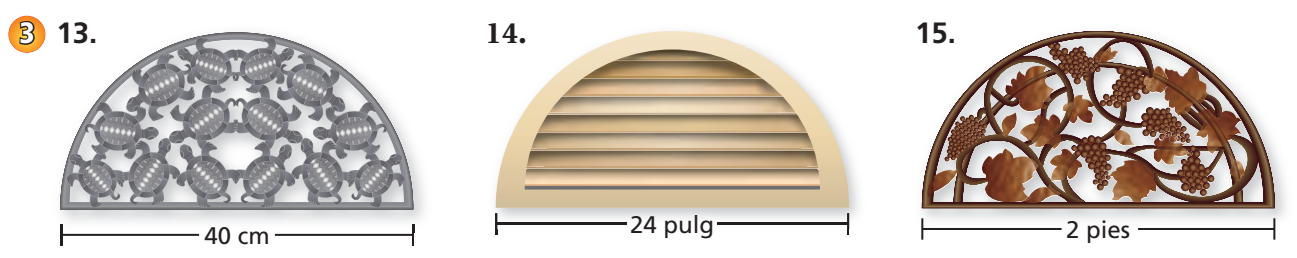

- **16. RAZONAMIENTO REPETIDO** Considera cinco círculos con radios de 1, 2, 4, 8, y 16 pulgadas.
	- **a.** Copia y completa la tabla. Escribe tus respuestas en términos de  $\pi$ .
	- **b.** Compara las áreas y las circunferencias. ¿Qué sucede con la circunferencia de un círculo cuando duplicas el radio? ¿Qué sucede con el área?

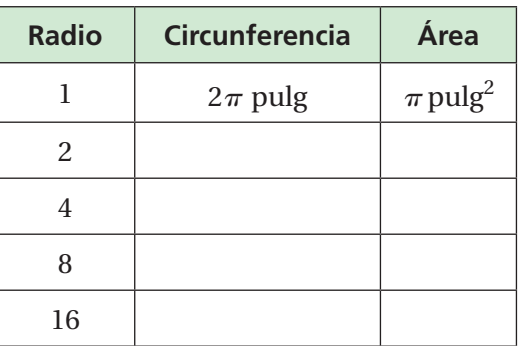

- **c.** ¿Qué sucede cuando triplicas el radio?
	- **17. PERRO** Un perro está atado con una correa a la esquina de una casa. ¿Cuánta área tiene el perro para correr? Explica cómo hallaste tu respuesta.
	- **18. PENSAMIENTO CRÍTICO** El área de un semicírculo con un diámetro de *x* es *mayor que, menor que* o *igual a* el área de un círculo con un diámetro de  $\frac{1}{2}x$ ? Explica.

Razonar  **Halla el área de la zona sombreada. Explica cómo hallaste tu respuesta.**

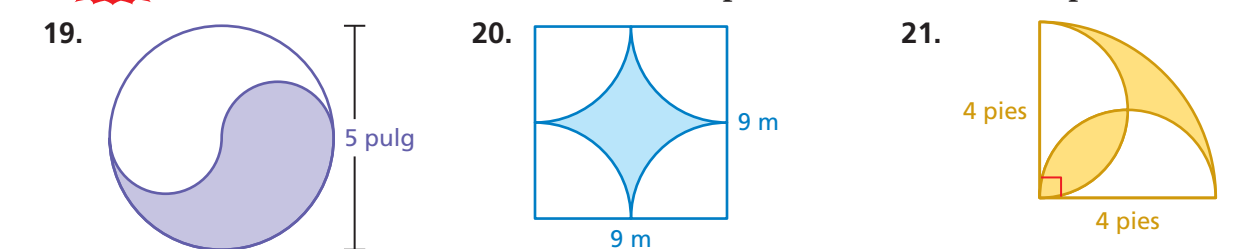

Repaso del juego justo Lo que aprendiste en grados y lecciones anteriores **Evalúa la expresión.** *(Manual de revisión de destrezas)*

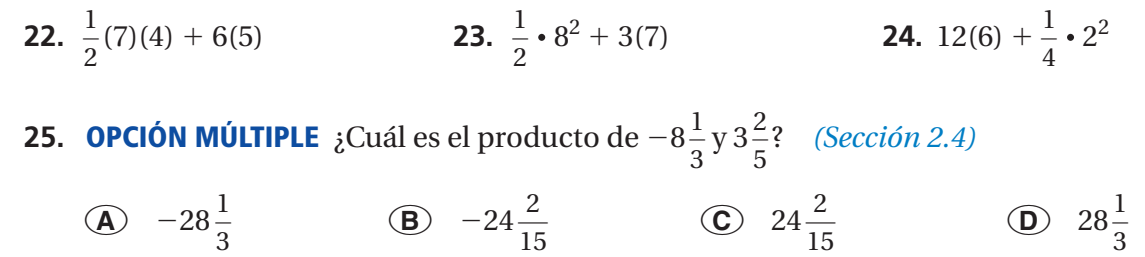

# **8.4 Áreas de figuras compuestas**

# Pregunta esencial ¿Cómo puedes hallar el área de

una figura compuesta?

### **1 ACTIVIDAD: Estimar el área**

#### **Trabaja con un compañero.**

- **a.** Elige un estado. En papel cuadriculado, dibuja un bosquejo más grande del estado.
- **b.** Usa tu dibujo para estimar el área (en millas cuadradas) del estado.
- **c.** ¿Qué estados tienen áreas que son fáciles de hallar? ¿Cuáles son difíciles? ¿Por qué?

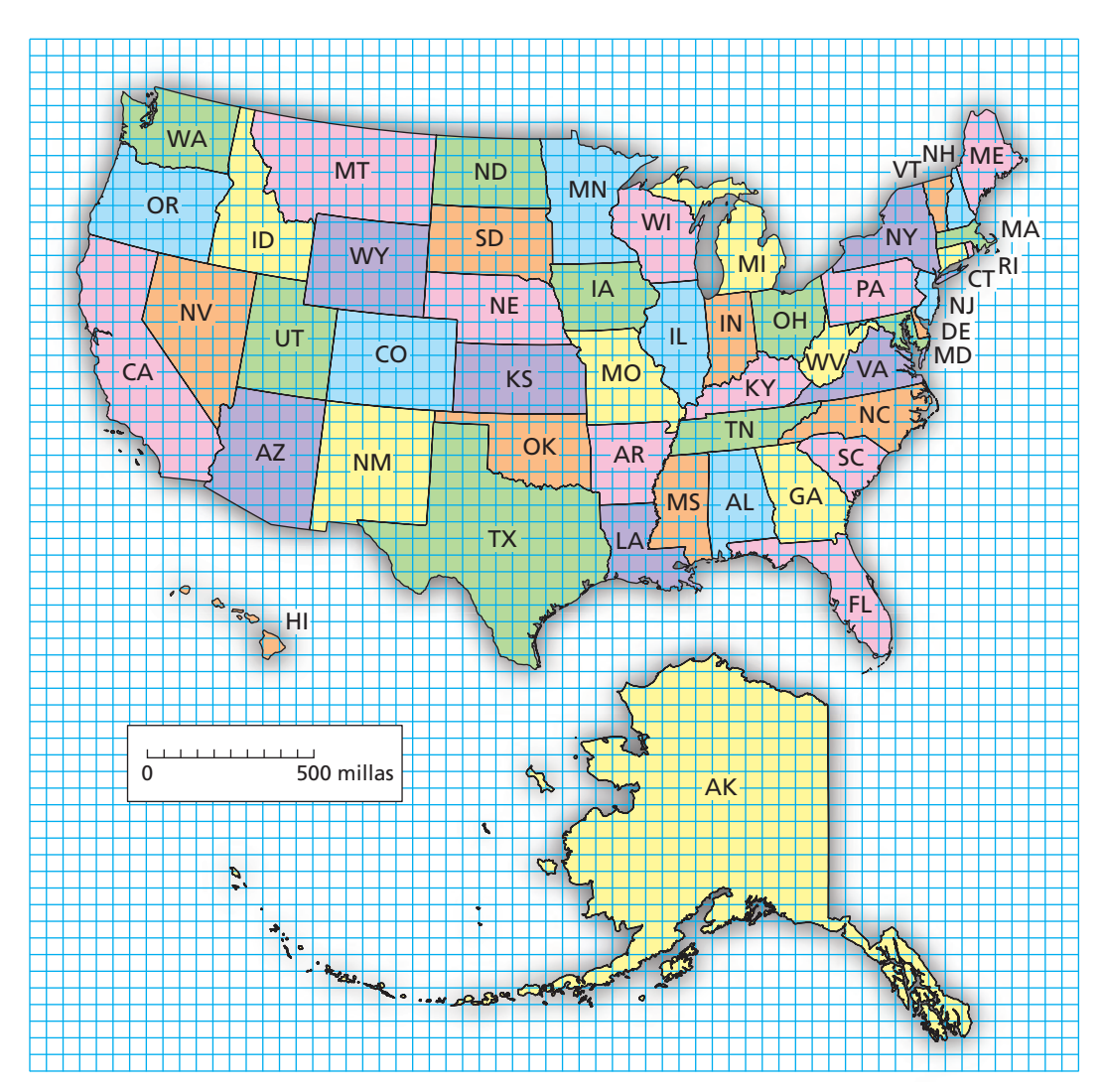

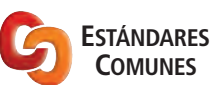

#### **Geometría**

- En esta lección, tú
- hallarás áreas de figuras compuestas separándolas en figuras conocidas.
- resolverás problemas de la vida real.

Estándar de aprendizaje 7.G.6

#### **2 ACTIVIDAD: Estimar áreas**

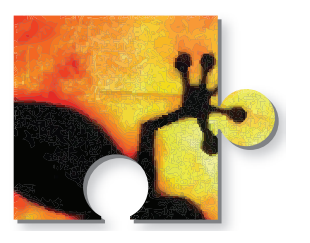

**Trabaja con un compañero. El rompecabezas completo tiene un área de 150 centímetros cuadrados.**

- **a.** Estima el área de cada pieza del rompecabezas.
- **b.** Verifica tu trabajo sumando las seis áreas.  $i$ Por qué sirve esto para verificar?

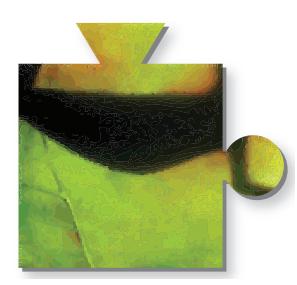

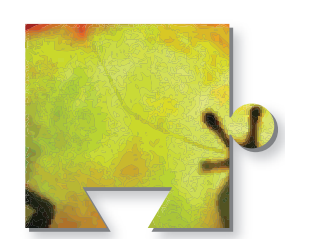

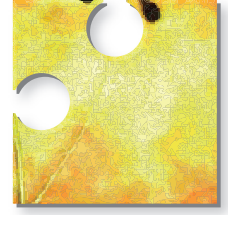

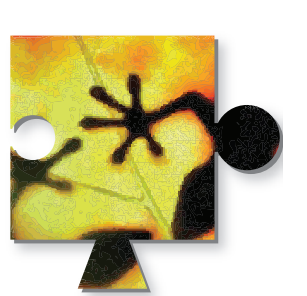

#### **3 ACTIVIDAD: Rellenar un cuadrado con círculos**

#### **Práctica matemática**

**Hacer un plan** ¿Qué pasos usarás para resolver este problema?

**Trabaja con un compañero. ¿Qué patrón rellena más del cuadrado con círculos? Explica.**

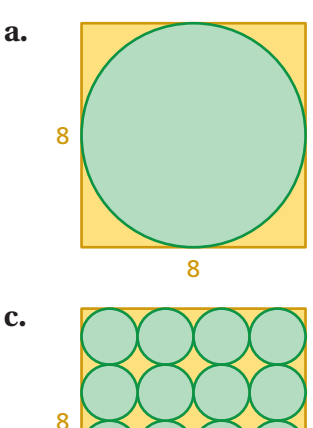

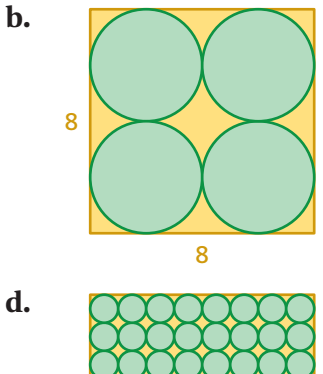

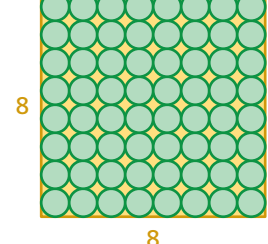

# ¿Cuál es tu respuesta?

8

- 4. **CON TUS PROPIAS PALABRAS** ¿Cómo puedes hallar el área de una figura compuesta?
- **5.** Resume las fórmulas para hallar el área de todas las figuras básicas que has estudiado. Dibuja una figura compuesta que incluya cada clase de figura básica. Rotula las dimensiones y halla el área total.

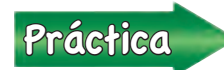

<u>Práctica</u> Usa lo que aprendiste sobre áreas de figuras compuestas para<br>
completar los ejercicios 3, a 5 de la página 342 completar los ejercicios 3 a 5 de la página 342.

# **8.4 Lección**

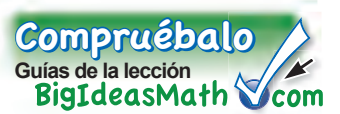

Para hallar el área de una figura compuesta, divídela en figuras con áreas que sepas cómo hallar. Luego, suma las áreas de esas figuras.

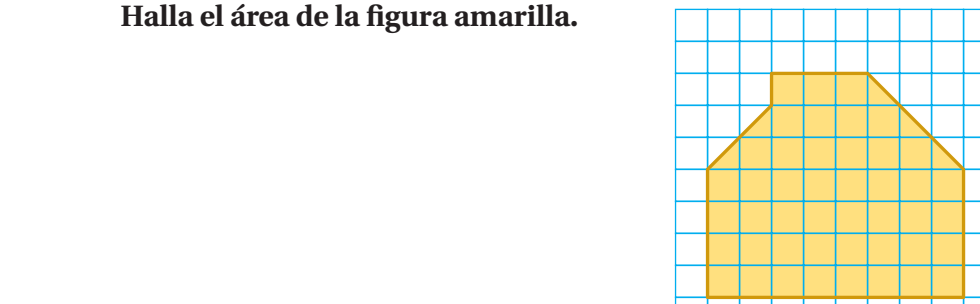

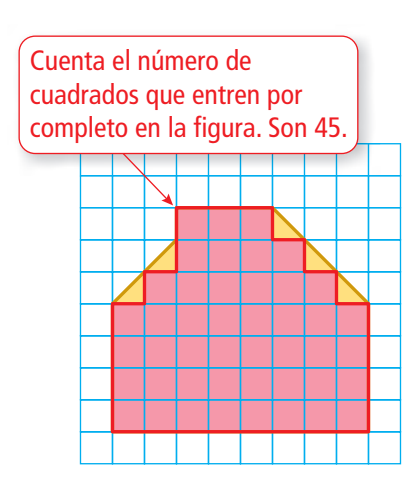

**EJEMPLO 1 Hallar un área usando papel cuadriculado**

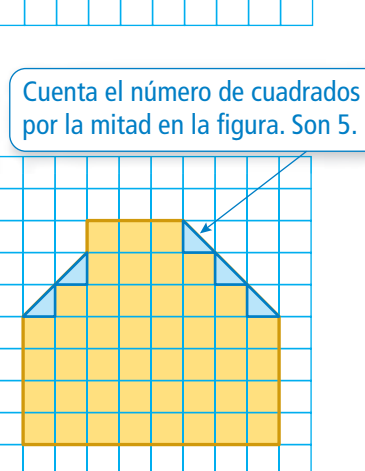

El área de un cuadrado por la mitad es  $1 \div 2 = 0.5$  unidad cuadrada. Área de 45 cuadrados:  $45 \times 1 = 45$  unidades cuadradas Área de 5 cuadrados por la mitad:  $5 \times 0.5 = 2.5$  unidades cuadradas

 $\therefore$  Entonces, el área es de 45 + 2.5 = 47.5 unidades cuadradas.

#### Por tu cuenta

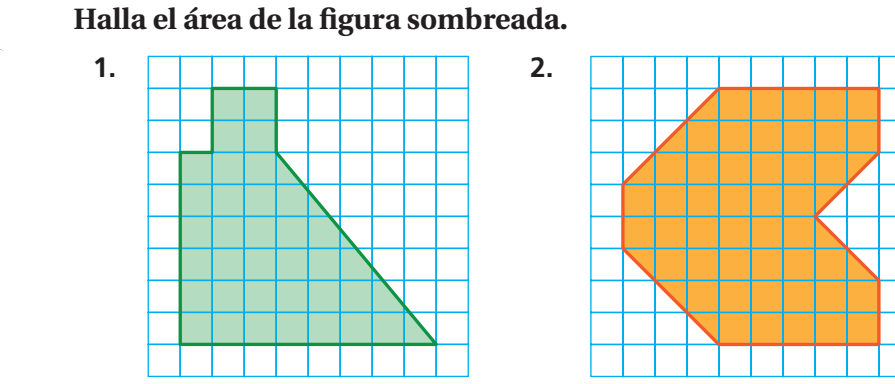

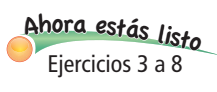

#### **EJEMPLO 2 Hallar un área**

#### **Halla el área de la parte de la cancha de básquetbol que se muestra.**

La figura está formada por un rectángulo y un semicírculo. Halla el área de cada figura.

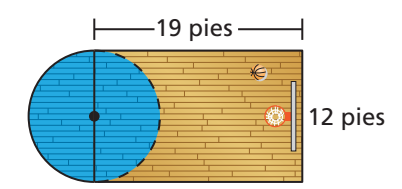

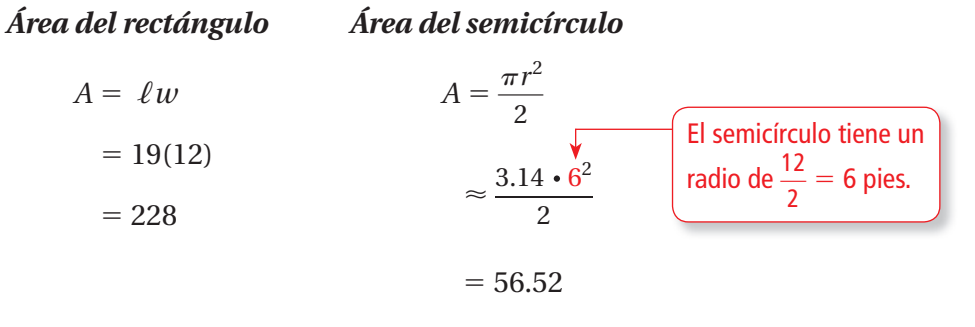

Entonces, el área es de aproximadamente  $228 + 56.52 = 284.52$  pies cuadrados.

**EJEMPLO 3 Hallar un área Halla el área de la figura.** La figura está formada por un triángulo, un rectángulo y un paralelogramo. Halla el área de cada figura. *Área del triángulo Área del rectángulo Área del paralelogramo*  $A = \frac{1}{2}$  $A = \ell w$   $A = bh$  $=\frac{1}{2}(11.2)(4.5)$  $= 8(4.5)$   $= 8(6.7)$  $= 25.2$  $= 36$   $= 53.6$  $\therefore$  Entonces, el área es de 25.2 + 36 + 53.6 = 114.8 centímetros cuadrados. 11.2 cm 8 cm 4.5 cm 6.7 cm 8 cm

#### Por tu cuenta

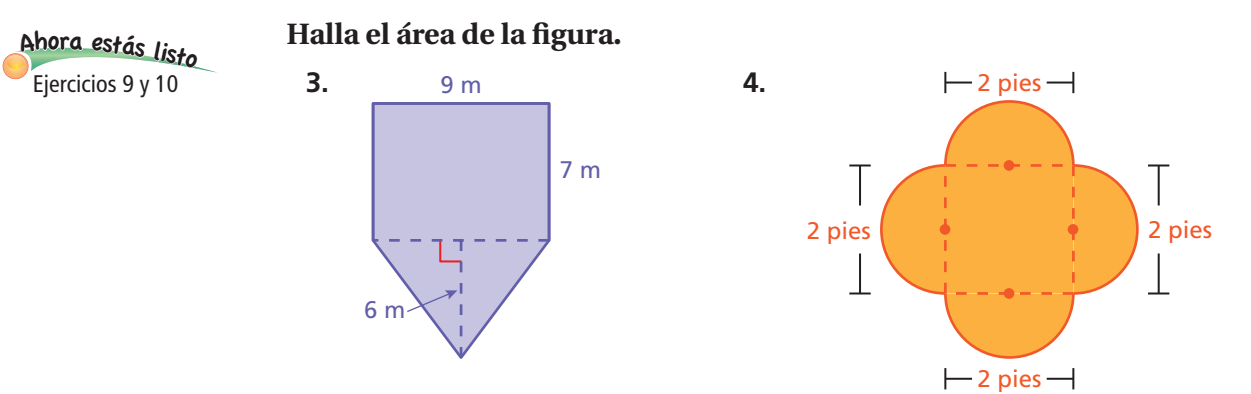

# **8.4 Ejercicios**

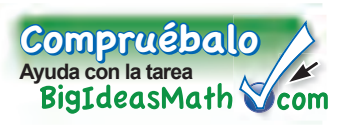

# Verificación de vocabulario y conceptos

- **1. RAZONAR** Describe dos maneras diferentes de hallar el área de la figura. Nombra las clases de figuras que usaste y las dimensiones de cada una.
- **2. RAZONAR** Dibuja un trapecio. Explica cómo puedes visualizar al trapecio como una figura compuesta para hallar su área.

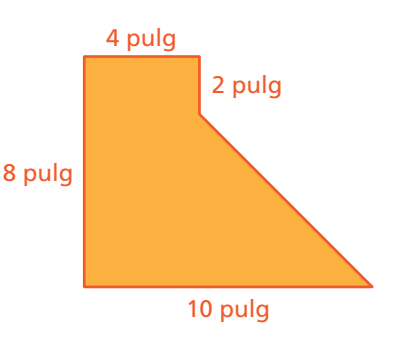

# Práctica y resolución de problemas

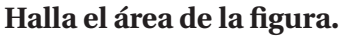

**1**

 $9+6$  $3+(-3)$  $4+(-9)^{3}$ <sup>9</sup>+(-1)=

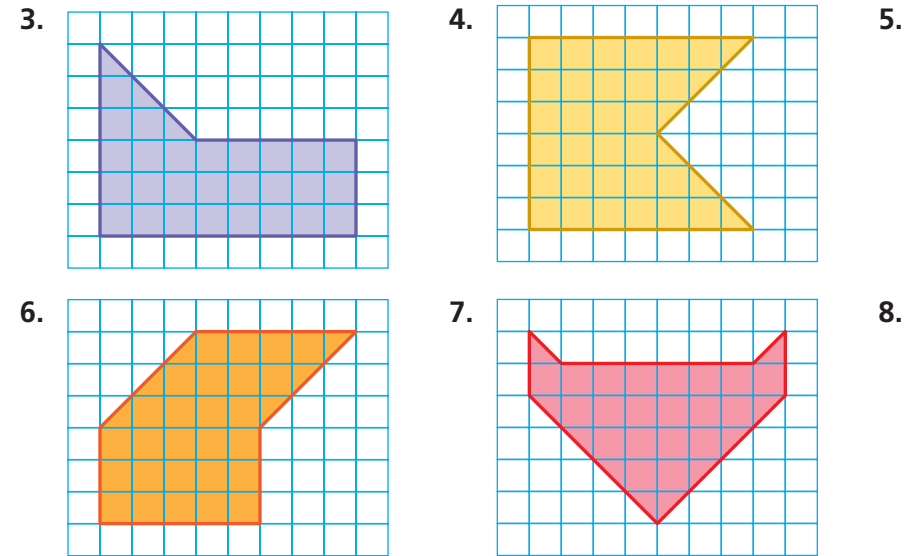

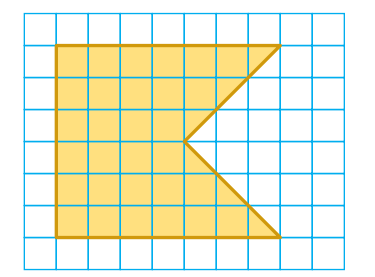

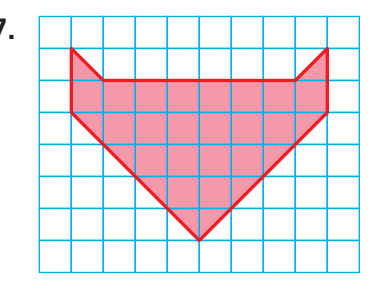

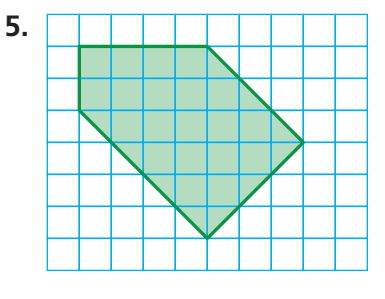

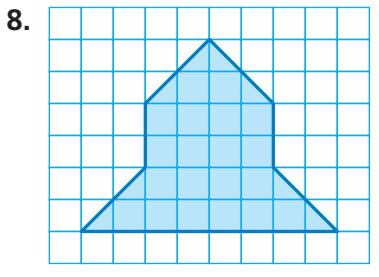

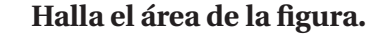

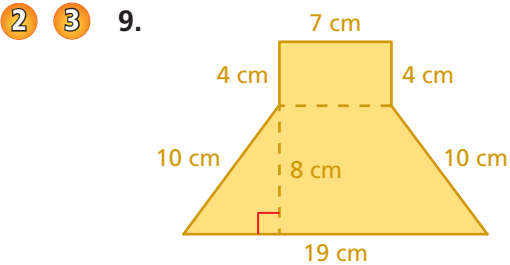

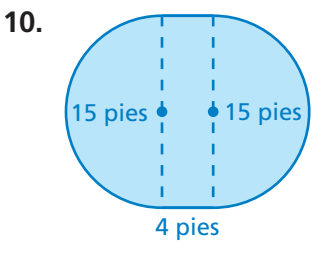

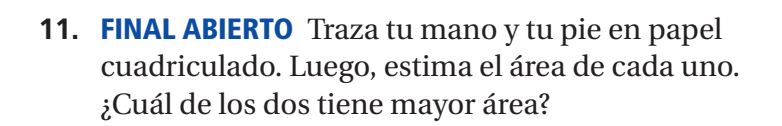

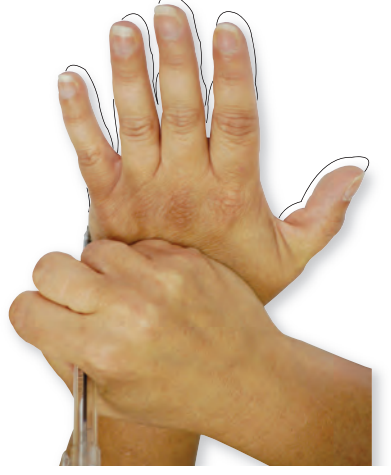

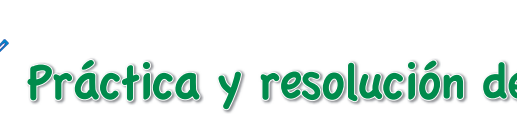

**Halla el área de la figura.** 

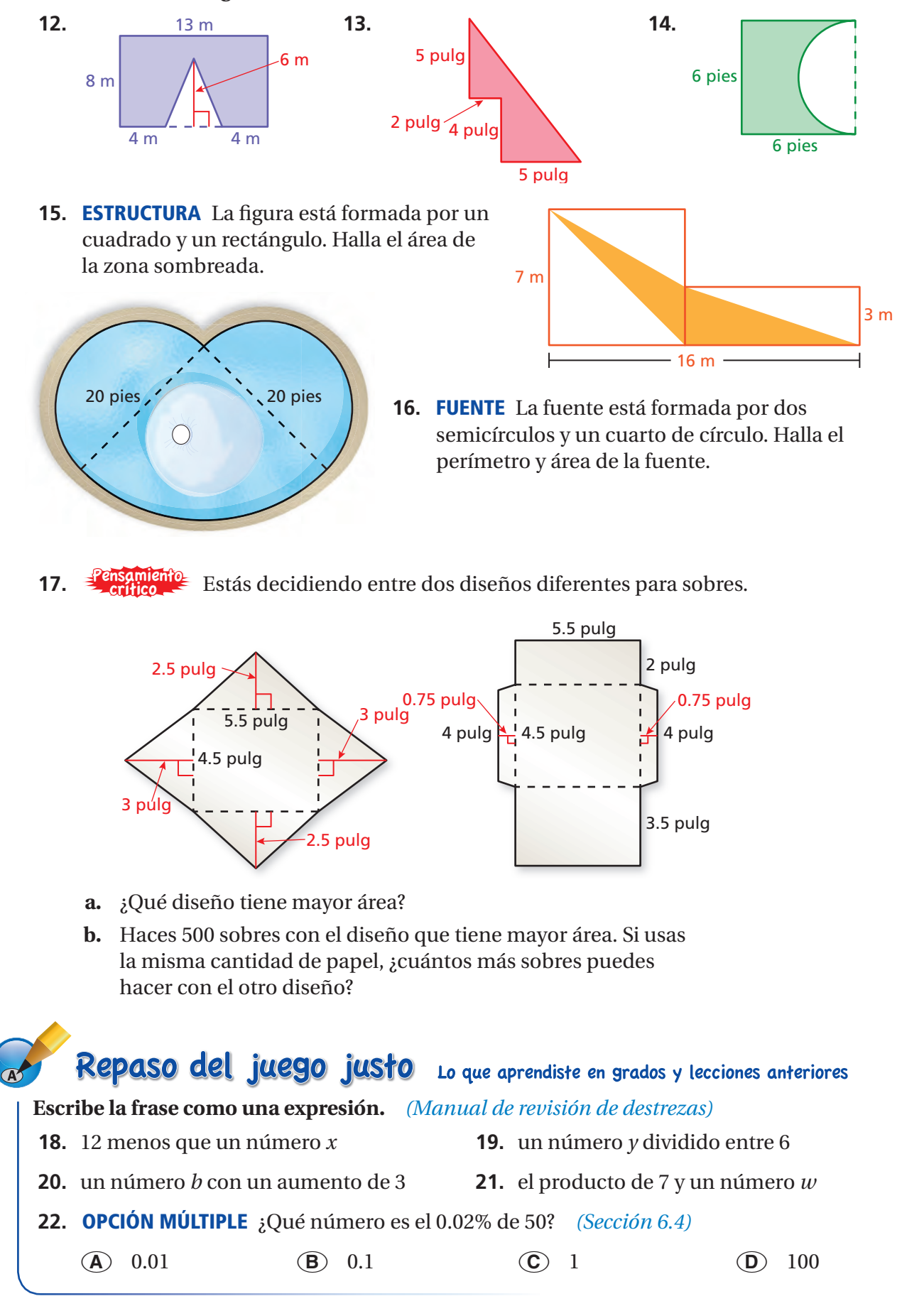

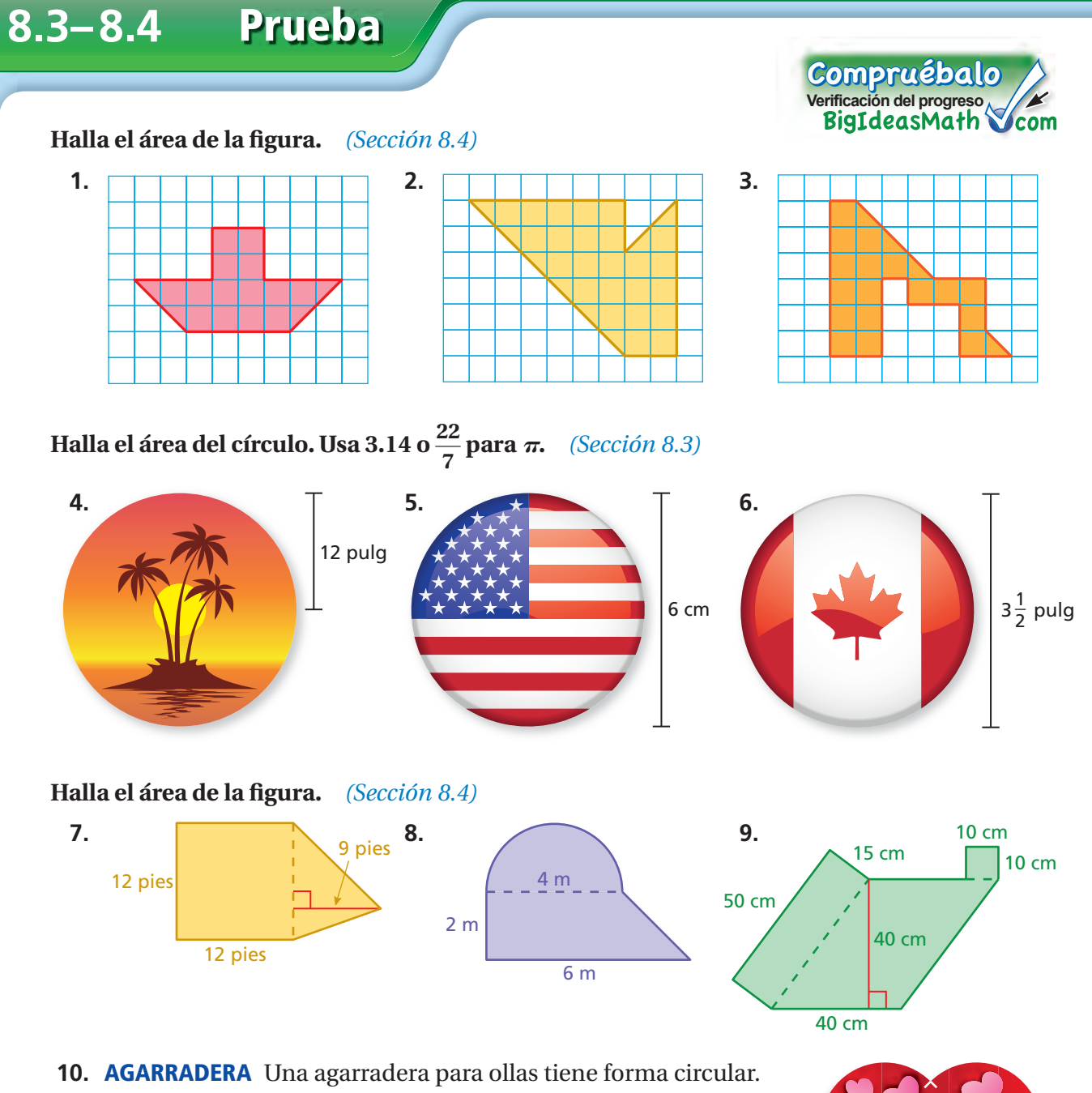

- Tiene un radio de 3.5 pulgadas. ¿Cuál es su área? *(Sección 8.3)*
- **11. TARJETA** La tarjeta con forma de corazón está formada por un cuadrado y dos semicírculos. ¿Cuál es el área de la tarjeta? *(Sección 8.4)*

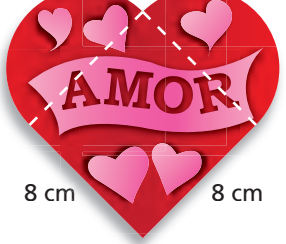

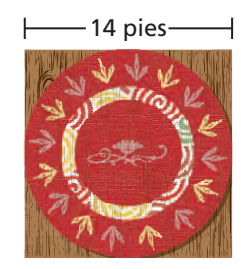

- **12. ESCRITORIO** Un escritorio tiene forma de semicírculo con un diámetro de 28 pulgadas. ¿Cuál es el área del escritorio? *(Sección 8.3)*
- **13. ALFOMBRA** La alfombra circular está sobre un piso cuadrado. La alfombra toca las cuatro paredes. ¿Cuánto espacio del piso *no* cubre la alfombra? *(Sección 8.4)*

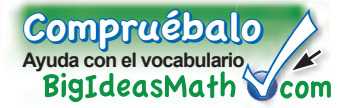

## *Vocabulario clave de repaso*

círculo, *pág. 318* centro, *pág. 318* radio, *pág. 318* diámetro, *pág. 318* circunferencia, *pág. 319* pi, *pág. 319* semicírculo, *pág. 320* figura compuesta, pág. 326

## *Ejemplos y ejercicios de repaso*

**8.1 Círculos y circunferencia** *(págs. 316 a 323)* **Halla la circunferencia del círculo. Usa 3.14 para .** El radio mide 4 milímetros.  $C = 2\pi r$  Escribe la fórmula para hallar la circunferencia.  $\approx$  2 · 3.14 · 4 Sustituye 3.14 por  $\pi$  y 4 por *r*.  $= 25.12$  Multiplica. 4 mm

La circunferencia mide aproximadamente 25.12 milímetros.

#### Ejercicios

#### **Halla el radio del círculo con el diámetro dado.**

- **1.** 8 pulgadas **2.** 60 milímetros
- **3.** 100 metros **4.** 3 yardas

#### **Halla el diámetro del círculo con el radio dado.**

- **5.** 20 pies **6.** 5 metros
- **7.** 1 pulgada **8.** 25 milímetros

**Halla la circunferencia del círculo. Usa 3.14 o <sup>22</sup>** — **7 para .**

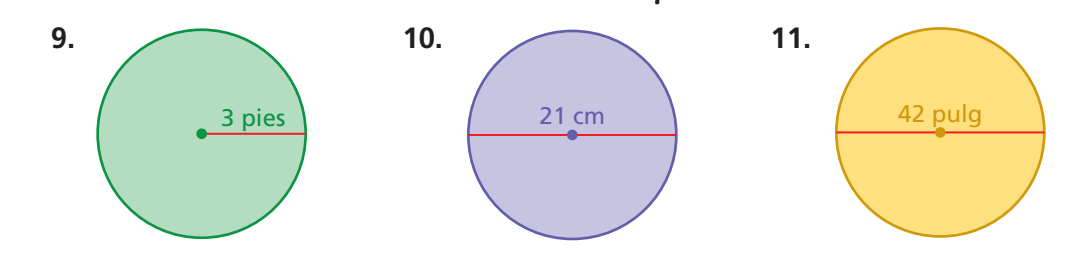

#### **8.2 Perímetros de figuras compuestas** (págs. 324 a 329)

#### La figura está formada por un semicírculo y un cuadrado. Halla el perímetro.

La distancia alrededor de la parte cuadrada es  $6 + 6 + 6 = 18$  metros. La distancia alrededor del semicírculo es un medio de la circunferencia de un círculo con  $d = 6$  metros.

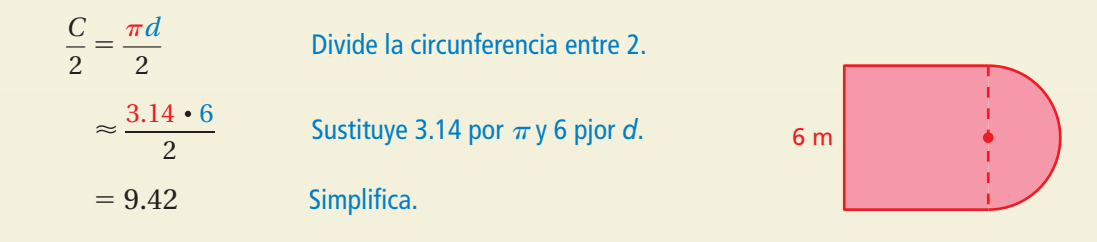

 $\therefore$  Entonces, el perímetro mide aproximadamente  $18 + 9.42 = 27.42$  metros.

#### Ejercicios

Halla el perímetro de la figura.

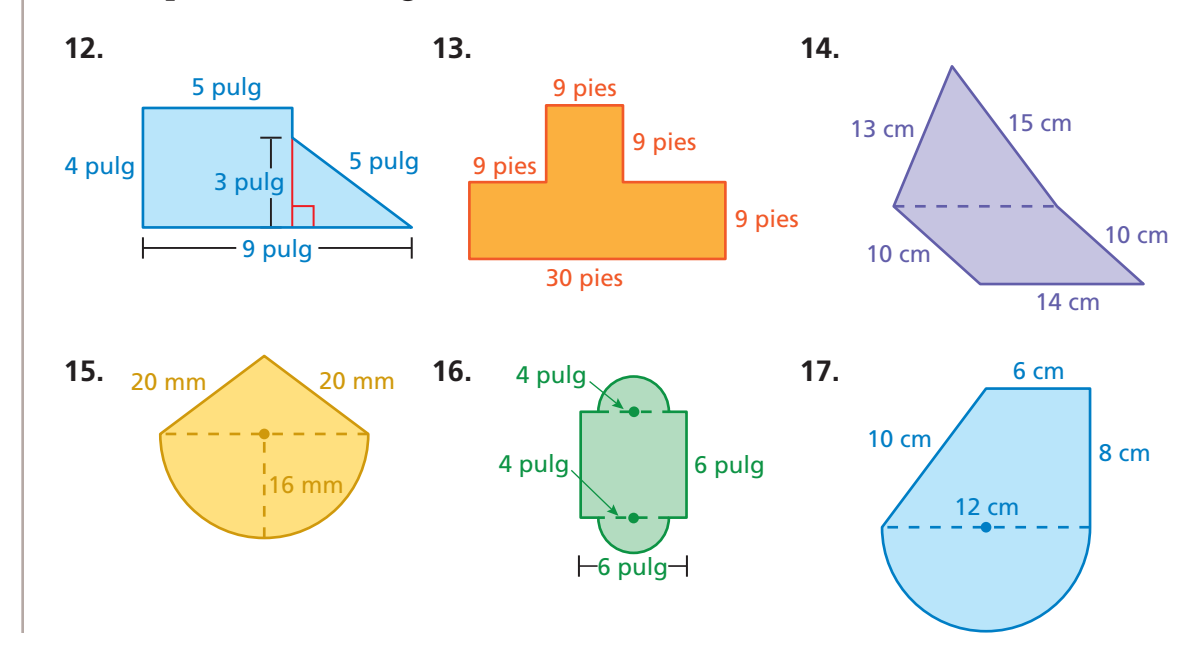

#### **8.3 Áreas de círculos** *(págs. 332 a 337)*

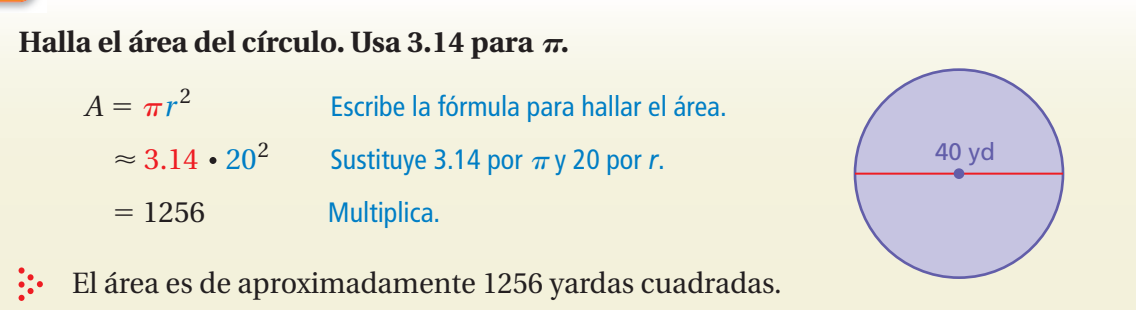

#### Ejercicios

**Halla el área del círculo. Usa 3.14 o**  $\frac{22}{7}$  **para**  $\pi$ **. 18.**  4 pulg **19.**  11 cm **20.** 

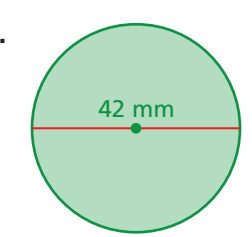

#### **8.4 Áreas de figuras compuestas** (págs. 338 a 343)

#### **Halla el área de la figura.**

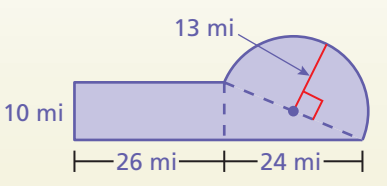

La figura está formada por un rectángulo, un triángulo y un semicírculo. Halla el área de cada figura.

*Área del rectángulo Área del triángulo Área del semicírculo*

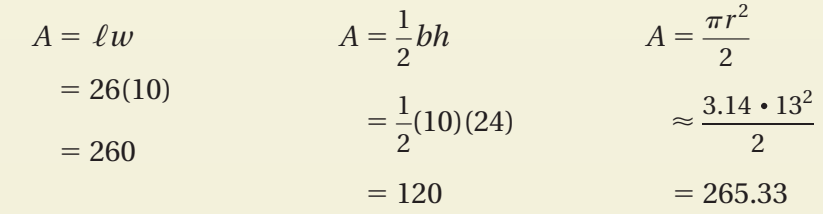

Entonces, el área es de aproximadamente  $260 + 120 + 265.33 = 645.33$  millas cuadradas.

#### Ejercicios

**Halla el área de la figura.** 

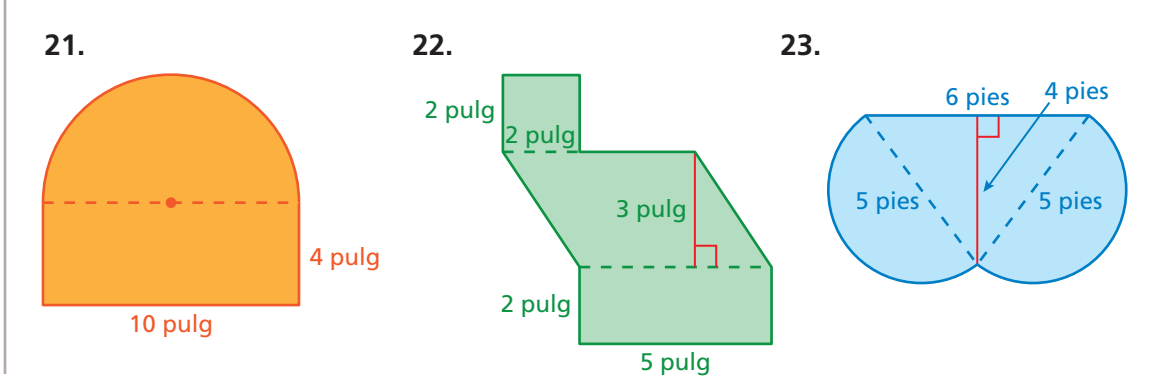

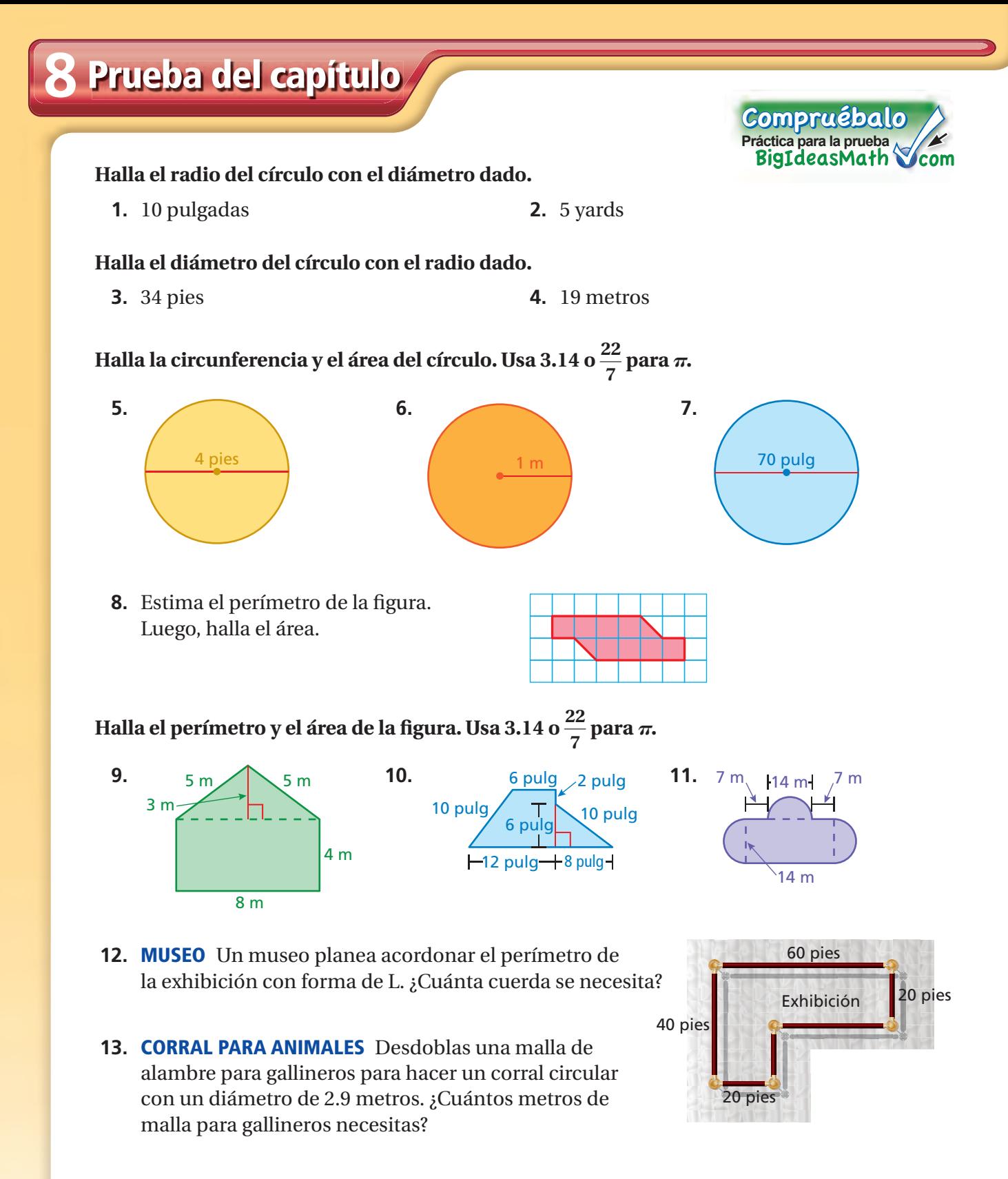

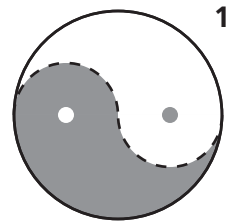

**14. YIN Y YANG** En el símbolo chino del yin y yang, la curva de la línea discontinua muestra dos semicírculos formados por la curva que separa el yin (oscuridad) y el yang (luz). ¿La circunferencia del símbolo entero del yin y yang es *menor que, mayor que* o *igual a* el perímetro del yin?

# **8 Evaluación de estándares**

**1.** Para preparar 6 porciones de sopa, necesitas 5 tazas de caldo de pollo. Quieres saber cuántas porciones puedes preparar con 2 cuartos de caldo de pollo. ¿Cuál proporción deberías usar? *(7.RP.2c)*

**A.** 
$$
\frac{6}{5} = \frac{2}{x}
$$
  
\n**B.**  $\frac{6}{5} = \frac{x}{2}$   
\n**C.**  $\frac{6}{5} = \frac{x}{8}$   
\n**D.**  $\frac{5}{6} = \frac{x}{8}$ 

**2.** ¿Cuál es el valor de *x*? *(7.G.5)*

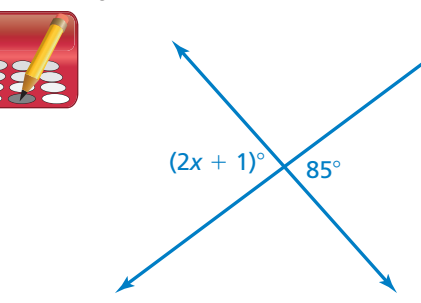

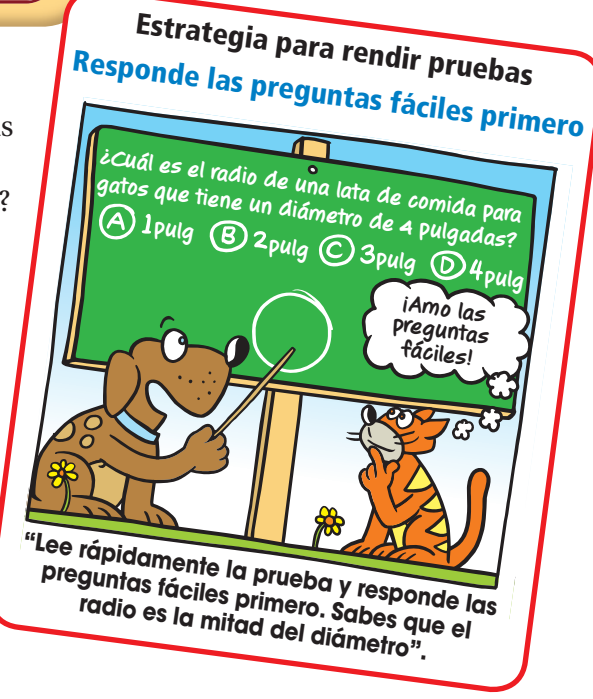

**3.** Tu maestra de matemáticas describió una ecuación en palabras. Su descripción está en el siguiente recuadro.

> "5 menos que el producto de 7 y un número desconocido es igual a 42".

¿Qué ecuación coincide con la descripción de tu maestra de matemáticas? *(7.EE.4a)*

- **F.**  $(5-7)n = 42$  **H.**  $5-7n = 42$
- **G.**  $(7-5)n = 42$  **I.**  $7n-5 = 42$
- **4.** ¿Cuál es el área del siguiente círculo?  $\left( \text{Usa} \frac{22}{7} \text{ para } \pi \right)$ . *(7.G.4)*

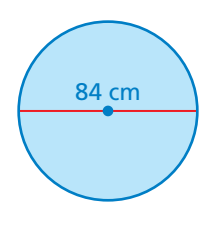

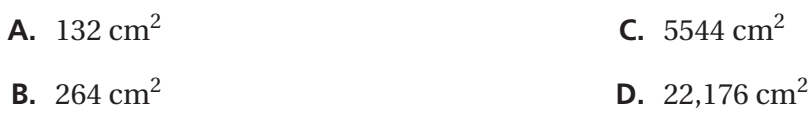

**5.** John halló el área de la siguiente figura.

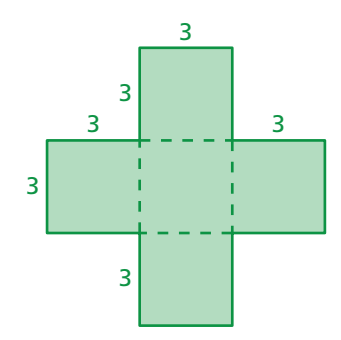

Se muestra el trabajo de John en el siguiente recuadro.

**área del rectángulo horizontal**  $A = 3 \times (3 + 3 + 3)$  $= 3 \times 9$ = **27 unidades cuadradas área del rectángulo vertical**  $A = (3 + 3 + 3) \times 3$  $= 9 \times 3$ = **27 unidades cuadradas** área total de la figura  $A = 27 + 27$ = **54 unidades cuadradas**

¿Qué debería hacer John para corregir el error que cometió? *(7.G.6)*

- **F.** Sumar el área del cuadrado del centro a las 54 unidades cuadradas.
- **G.** Hallar el área de un cuadrado y multiplicar este número por 4.
- **H.** Restar el área del cuadrado del centro de las 54 unidades cuadradas.
- **I.** Restar 54 del área del cuadrado grande que mide 9 unidades de cada lado.
- **6.** ¿Cuál es el valor de *x* para que la siguiente ecuación sea verdadera? *(7.EE.4a)*

$$
5x-3=11
$$

**A.** 1.6 **C.** 40 **B.** 2.8 **D.** 70

**7.**  $\chi$ Cuál es el perímetro de la siguiente figura? (Usa 3.14 para  $\pi$ .) (7.G.4)

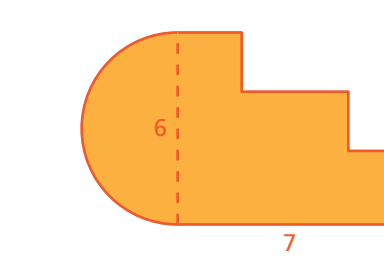

**8.** ¿Cuál desigualdad tiene 5 en su conjunto de solución? *(7.EE.4b)*

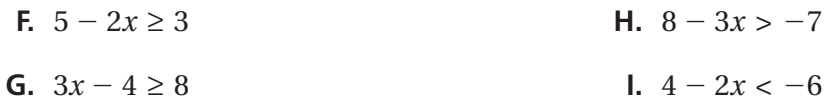

**9.** Cuatro joyerías venden un par de aretes idénticos.

- Joyería A: precio original de \$75; 20% de descuento durante la liquidación
- Joyería B: precio original de \$100; 35% de descuento durante la liquidación
- Joyería C: precio original de \$70; 10% de descuento durante la liquidación
- Joyería D: precio original de \$95; 30% de descuento durante la liquidación

¿Cuál joyería tiene el menor precio de oferta para el par de aretes? *(7.RP.3)*

- **A.** Joyería A **C.** Joyería C
- **B.** Joyería B **D.** Joyería D
- **10.** Un rociador de jardín irriga agua sobre una parte de una zona circular, como se muestra a continuación. *(7.G.4)*

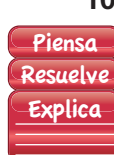

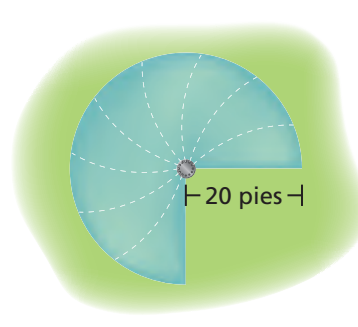

- *Parte A* ¿Cuál es el área, en pies cuadrados, de la zona donde el rociador irriga agua? Muestra tu trabajo y explica tu razonamiento. (Usa 3.14 para  $\pi$ .)
- *Parte B* ¿Cuál es el perímetro, en pies, de la zona donde el rociador irriga agua? Muestra tu trabajo y explica tu razonamiento. (Usa 3.14 para  $\pi$ .)